Máster Semipresencial Oncología de Precisión: Genómica y Big Data

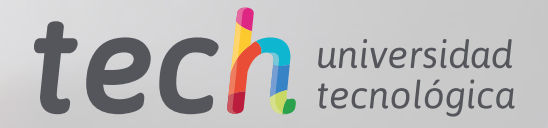

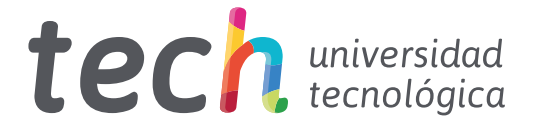

## Máster Semipresencial Oncología de Precisión: Genómica y Big Data

Modalidad: Semipresencial (Online + Prácticas Clínicas) Duración: 12 meses Titulación: TECH Universidad Tecnológica Acceso web: [www.techtitute.com/medicina/master-semipresencial/master-semipresencial-](http://www.techtitute.com/medicina/master-semipresencial/master-semipresencial-oncologia-precision-genomica-big-data)oncologia-precision-genomica-big-data

# Índice

01

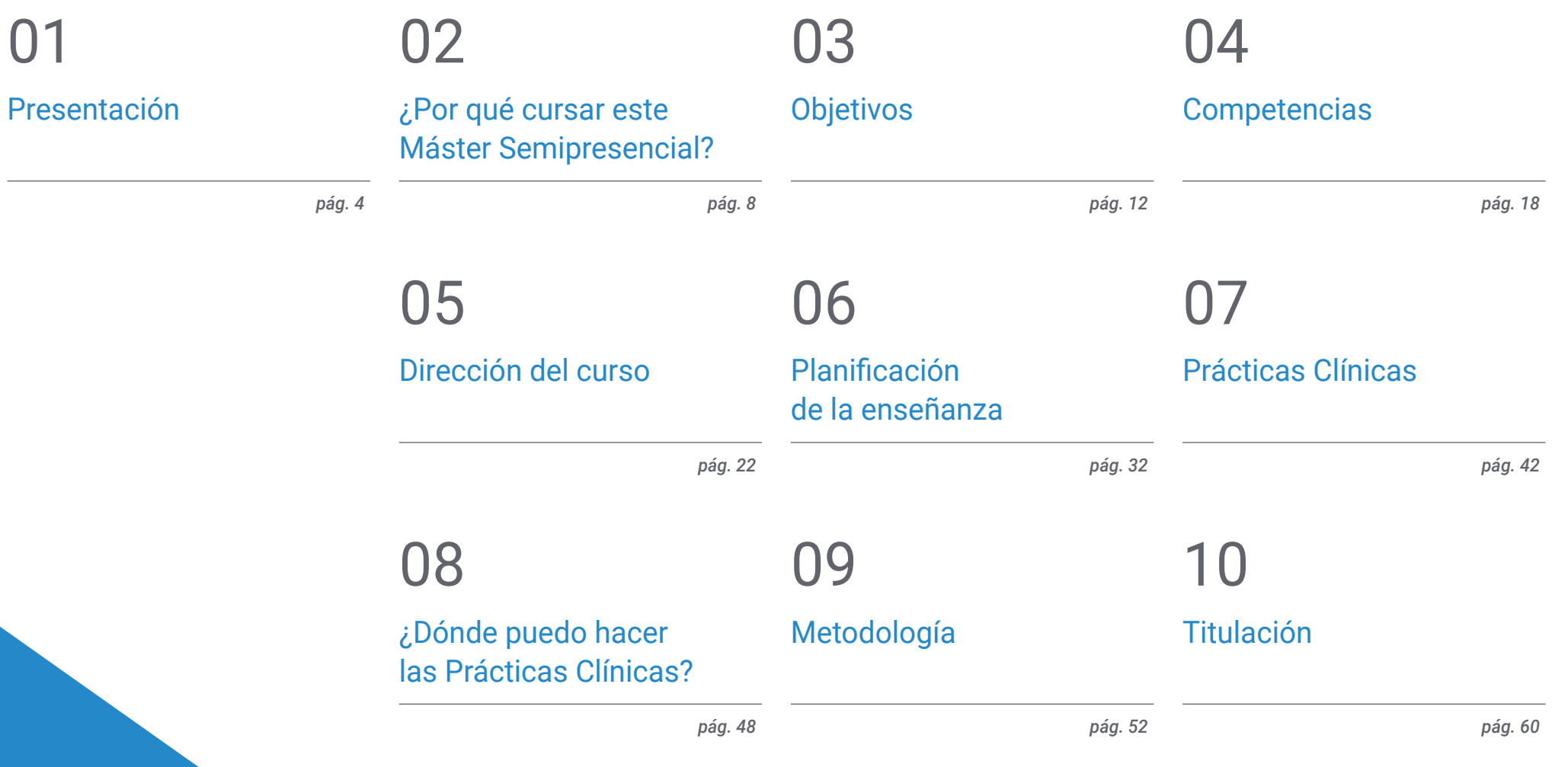

## <span id="page-3-0"></span>Presentación 01

Los avances científicos y tecnológicos de la medicina actual, a partir de la secuenciación del ADN humano, ha permitido la aparición de tratamientos cada día más personalizados. Incluso para tratar diferentes tipos de cáncer, los oncólogos tienen una oportunidad única de interpretar datos genéticos, compararlos, establecer terapéuticas y dar seguimiento. Por eso, el *Big Data* y la Inteligencia Artificial se han convertido en valiosos aliados de esos especialistas que deben permanecer al día sobre sus adelantos. Para ayudarles, TECH ha diseñado una titulación, pionera en su modalidad de estudios. Por un lado, promueve el aprendizaje 100% online y teórico. Seguidamente, se acompaña de una estancia presencial e intensiva, de 3 semanas de duración, en un reconocido centro hospitalario.

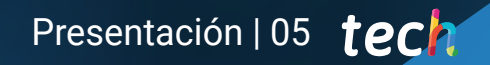

*Inscríbete ahora y no dejes pasar la oportunidad de alcanzar la excelencia profesional como oncólogo de precisión a través de este Máster Semipresencial"*

## tech 06 | Presentación

Por varios años, la ciencia y la tecnología han avanzado en la búsqueda de métodos predictivos para enfermedades complejas como el cáncer. La secuenciación del genoma humano y con ella el auge de la Medicina de Precisión han posibilitado que los médicos ahora tengan mejores estrategias para valorar la respuesta de los genes a determinados hábitos de vida y cuando aparecerá o no un ejido tumoral. Al mismo tiempo, el elevado volumen de información que han generado esas indagaciones solo puede ser revisado a través de potentes tecnologías de Inteligencia Artificial y *Big Data*. Sin embargo, manejar todos esos adelantos puede ser un aprendizaje retador para los especialistas.

TECH, consciente de ello, propone al oncólogo empaparse de las nuevas tendencias de su especialidad a través de este completísimo programa. El Máster Semipresencial en Oncología de Precisión: Genómica y *Big Data* ahonda en todos esos aspectos a través de una novedosa modalidad. Por un lado, potencia el estudio 100% online e interactivo, desde una plataforma con múltiples prestaciones. Además de los materiales convencionales, en este momento educativo, el médico manejará recursos multimedia como infografías y vídeos de gran valor didáctico. Todo el proceso académico tendrá una duración de 1.500 horas que el alumno podrá distribuir según sus horarios, necesidades o intereses de superación personal.

Asimismo, en la segunda parte, tendrá lugar una práctica clínica de máximo rigor y exigencia. Para su realización, el profesional de la medicina se trasladará a un centro hospitalario de vanguardia, equipado con los recursos tecnológicos y asistencias de mayor alcance en el ámbito de la Oncología de Precisión. La estancia, presencial e intensiva, tendrá una duración de 3 semanas, a completar en jornadas de 8 horas, de lunes a viernes. También durante ese periodo, será constante el intercambio con expertos de dilatada experiencia y un tutor adjunto supervisará todos los progresos académicos. Al finalizar todo el programa, el egresado habrá conseguido la preparación necesaria para ampliar su praxis médica según los estándares internacionales más complejos y la última evidencia científica.

#### Este Máster Semipresencial en Oncología de Precisión: Genómica y *Big Data*

contiene el programa científico más completo y actualizado del mercado. Sus características más destacadas son:

- Desarrollo de más de 100 casos clínicos presentados por profesionales con un alto conocimiento acerca de la Oncología de Precisión, basada en la Genómica y el *Big Data*
- Sus contenidos gráficos, esquemáticos y eminentemente prácticos con los que están concebidos, recogen una información científica y asistencial sobre aquellas disciplinas médicas indispensables para el ejercicio profesional
- Planes integrales de actuación sistematizada ante las principales patologías oncológicas
- Presentación de talleres prácticos sobre técnicas diagnósticas y terapéuticas
- Sistema interactivo de aprendizaje basado en algoritmos para la toma de decisiones sobre las situaciones clínicas planteadas
- Guías de práctica clínica sobre el abordaje de las diferentes patologías
- Todo esto se complementará con lecciones teóricas, preguntas al experto, foros de discusión de temas controvertidos y trabajos de reflexión individual
- Disponibilidad de los contenidos desde cualquier dispositivo fijo o portátil con conexión a internet
- Además, podrás realizar una estancia de prácticas clínicas en uno de los mejores centros hospitalarios

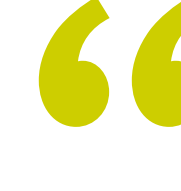

*Destinarás, a lo largo de este Máster Semipresencial, 1.500 horas de aprendizaje teórico acerca de los principales avances de la Oncología de Precisión"* 

### Presentación | 07 tech

*En tan solo 3 semanas, conseguirás un dominio exhaustivo e intensivo de las herramientas tecnológicas y lenguajes de programación que permiten interpretar y comparar datos biológicos con mayor detalle en la actualidad"*

En esta propuesta de Máster, de carácter profesionalizante y modalidad semipresencial, el programa está dirigido a la actualización de profesionales de la medicina oncológica, que requieren un alto nivel de cualificación. Los contenidos están basados en la última evidencia científica, y orientados de manera didáctica para integrar el saber teórico en la práctica asistencial, y los elementos teórico-prácticos facilitarán la actualización del conocimiento y permitirán la toma de decisiones en el manejo del paciente.

Gracias a su contenido multimedia elaborado con la última tecnología educativa, permitirán al profesional de la medicina obtener un aprendizaje situado y contextual, es decir, un entorno simulado que proporcionará un aprendizaje inmersivo programado para entrenarse ante situaciones reales. El diseño de este programa está basado en el Aprendizaje Basado en Problemas, mediante el cual deberá tratar de resolver las distintas situaciones de práctica profesional que se le planteen a lo largo del mismo. Para ello, contará con la ayuda de un novedoso sistema de vídeo interactivo realizado por reconocidos expertos.

*Este programa es todo lo que necesitas para conocer a fondo las nuevas aplicaciones de la Bioinformática en la investigación científica y tecnológica contra el cáncer.*

*Con la estancia presencial, intensiva y práctica que te proveerá TECH, alcanzarás las destrezas más solicitadas desde el punto de vista del ejercicio cotidiano asistencial en Oncología de Precisión.*

## <span id="page-7-0"></span>¿Por qué cursar este Máster Semipresencial? 02

En muy poco tiempo, los avances científicos como la secuenciación del ADN humano han modificado para siempre a la medicina. A través de esa línea de investigación ha aparecido valiosas herramientas y protocolos de diagnóstico y tratamiento que cada día permiten el abordaje de patologías complejas como el cáncer e, incluso, prevenir su aparición modificando estilos de vida poco saludables. Para mantenerse al día sobre todos esos elementos, el médico tiene en sus manos esta titulación. A través de ella, podrá aprender de modo teórico las principales innovaciones del sector, en una plataforma 100% online de estudios. A continuación, desarrollará sus múltiples aplicaciones en una estancia presencial, práctica e inmersiva en un centro hospitalario de renombre internacional.

## ¿Por qué cursar este Máster Semipresencial? | 09  $\,$  t $e c h$

*TECH es pionera en el panorama pedagógico al ofrecerte una titulación que explica de manera teórica los conceptos más actuales de la Oncología de Precisión y te muestra como aplicarlos en la actividad diaria a través de una intensiva estancia de estudios presencial"*

## tech 10 | ¿Por qué cursar este Máster Semipresencial?

#### 1. Actualizarse a partir de la última tecnología disponible

Los avances informáticos en relación al Inteligencia Artificial y el *Big Data* han revolucionado la Oncologías como ningún otro avance tecnológico. A partir de ellos, el médico puede completar un diagnóstico más abarcador e incluso predecir la aparición de tejidos tumorales. El adecuado manejo de todas esas herramientas estará al alcance de los especialistas que cursen este programa, por medio de una novedosa modalidad académica.

#### 2. Profundizar a partir de la experiencia de los mejores especialistas

Para este modelo de estudios, TECH ha convocado a equipos de expertos con un amplio conocimiento en materia de Oncología de Precisión. De ese modo, ha conformado un cuadro docente de primer nivel y prestigio. Además, durante la práctica clínica, distinguidos especialistas colaborarán con el aprendizaje *in situ*  del alumno, trasmitiéndole experiencias y resultados de máximo rigor.

#### 3. Adentrarse en entornos clínicos de primera

TECH aspira a que cada uno de sus egresados cuente con la mejor capacitación práctica. Por eso, les facilita el acceso a instalaciones hospitalarias equipadas con las tecnologías más novedosas del ámbito de la Oncología de Precisión. De esa manera, y junto a expertos de dilatada experiencia, el médico conseguirá elevar sus competencias y estar acorde a un panorama asistencial exhaustivo y competitivo.

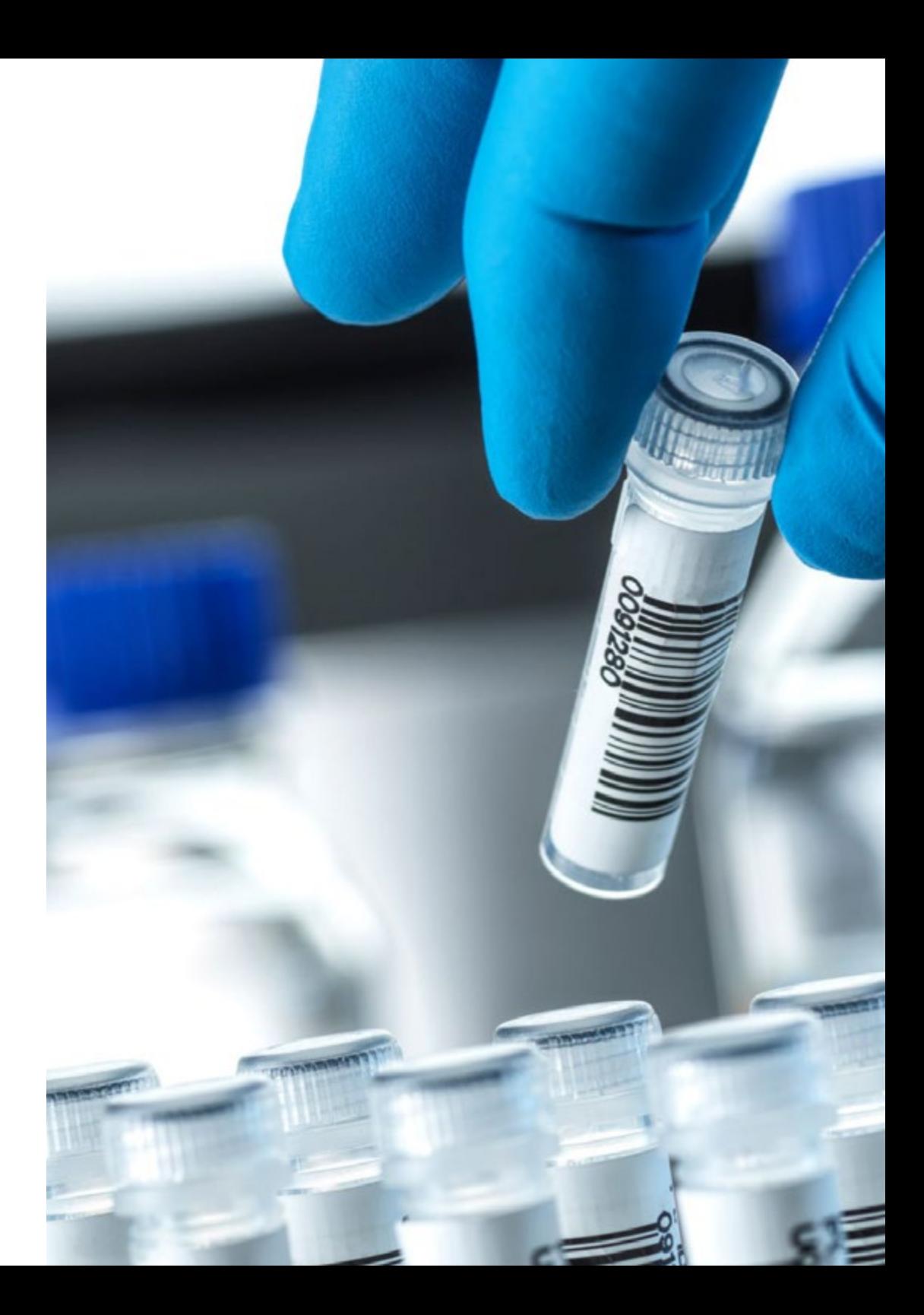

## ¿Por qué cursar este Máster Semipresencial? | 11 tech

#### 4. Combinar la mejor teoría con la práctica más avanzada

El mercado académico, saturado por titulaciones con una elevada carga teórica, muchas veces obvia la capacitación práctica del oncólogo. TECH se ha propuesto revertir ese escenario con una titulación que, además de contemplar el aprendizaje didáctico de las aplicaciones Genómicas y del *Big Data* en la medicina del cáncer de precisión, cuenta con una estancia práctica, presencial e intensiva de máximo rigor y exigencia.

#### 5. Expandir las fronteras del conocimiento

TECH cuenta con una amplia red de convenios y colaboraciones internacionales, a través de los cuales ha coordinado las prácticas clínicas de este Máster Semipresencial. De ese modo, ha podido facilitar el acceso de los especialistas a instalaciones hospitalarias de prestigio, radicadas en un diferentes ciudades y países.

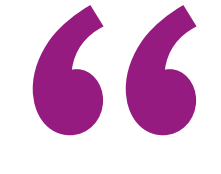

*Profundiza en la teoría de mayor relevancia en este campo, aplicándola posteriormente en un entorno laboral real"*

## <span id="page-11-0"></span>Objetivos 03

Este programa ha sido diseñado para que el alumno adquiera los conocimientos más avanzados en relación a la Oncología de Precisión. Para ello, TECH ha implementado una innovadora modalidad de estudios que destina igual relevancia al aprendizaje teórico y práctico. Así, está constituida por una fase de aprendizaje 100% online y, seguidamente, de una estancia presencial, práctica e intensiva en un centro hospitalario de vanguardia. A partir de ambos momentos didácticos, el especialista conseguirá la capacitación necesaria para amplias su actividad asistencial según las evidencias científicas más actualizadas del momento.

*Combinarás teoría y práctica profesional a través de un enfoque educativo exigente y gratificante"*

## tech 14 | Objetivos

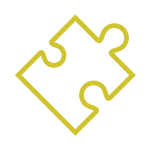

### Objetivo general

 Este Máster Semipresencial en Oncología de Precisión: Genómica y *Big Data* mostrará al estudiante cómo interpretar de manera más acertada los grandes volúmenes de información clínica disponible, asociados a datos biológicos que se generan tras análisis bioinformáticos de última generación. La titulación, además de perseguir un dominio teórico de amplio alcance por parte del especialista, se afana en proveerle de las habilidades prácticas más importantes del mercado para esa especialidad. De ese modo, las metas académicas de esta titulación ayudarán a que el egresado incorpore a su actividad cotidiana las metodologías de trabajo más modernas y beneficiosas para pacientes con patologías tumorales

> *Matrícula ahora en este Máster Semipresencial y aprovecha la oportunidad de actualizar tus conocimientos en materia de Oncología de Precisión a través de la modalidad académica pionera en su tipo"*

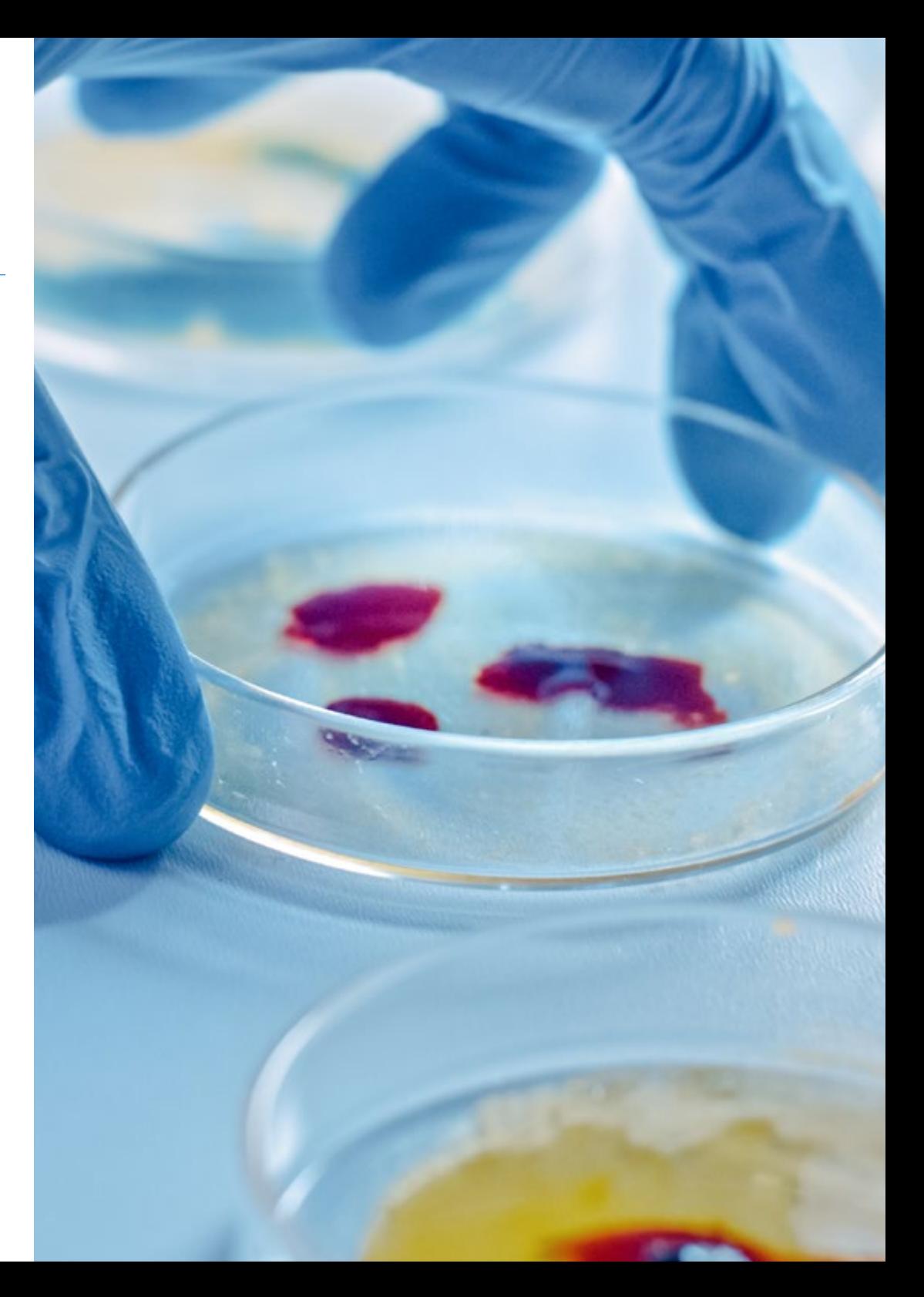

## Objetivos | 15 tech

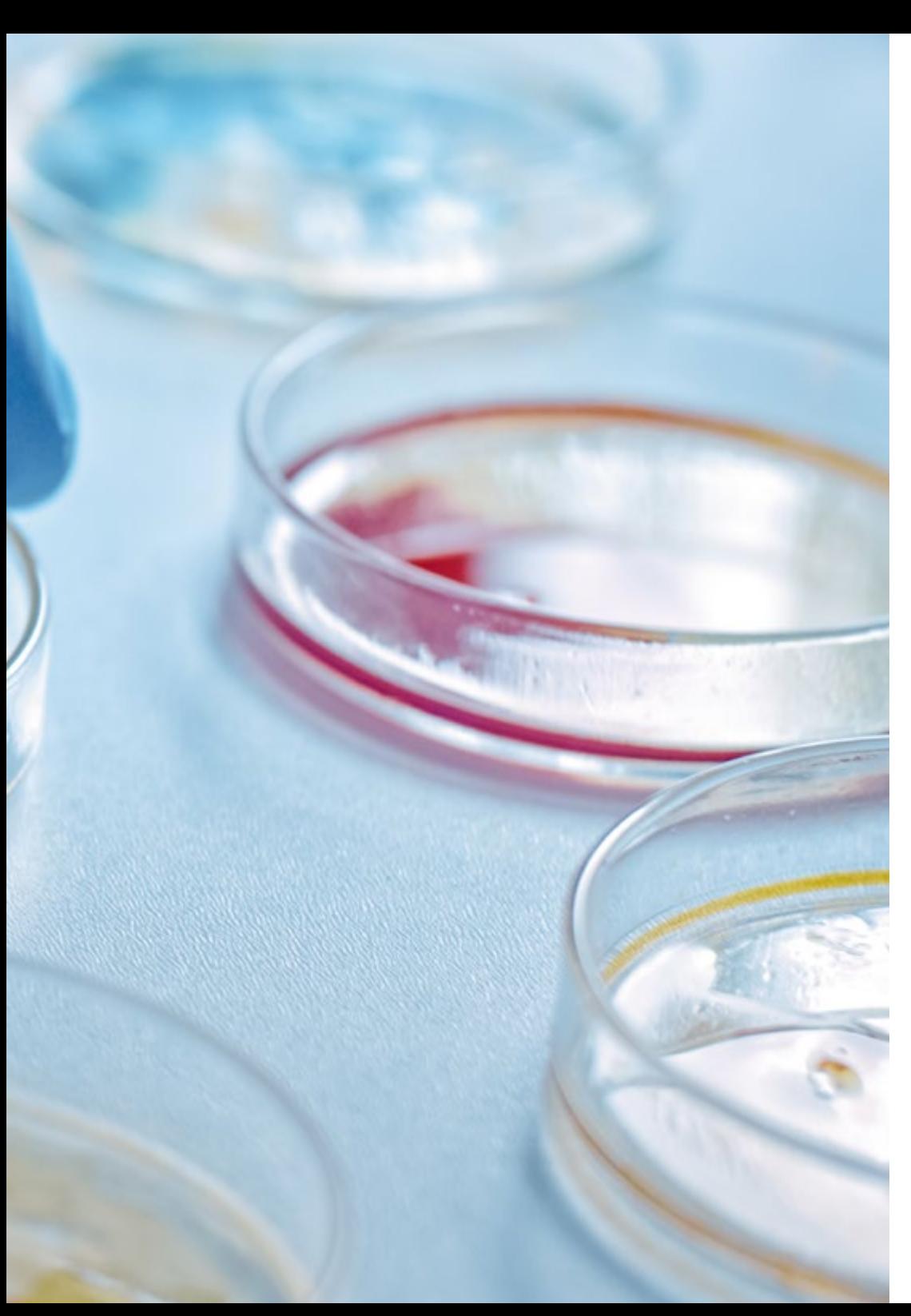

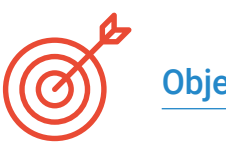

### Objetivos específicos

#### Módulo 1. Biología molecular

- Actualizar los conocimientos en la biología molecular del cáncer, en relación con diferentes conceptos como el de heterogeneidad genética o la reprogramación del microambiente
- Aportar y ampliar conocimientos sobre la inmunoterapia como ejemplo de claro avance científico de investigación traslacional
- Conocer un nuevo enfoque de clasificación de los tumores más frecuentes basados en los datos genómicos disponibles en *The Cancer Genome Atlas* (TCGA) *Research Network*

#### Módulo 2. Oncología genómica o de precisión

- Discutir el cambio del panorama actual con la introducción de los datos genómicos en el conocimiento biológico de los tumores
- Explicar cómo la clasificación genómica proporciona información independiente para predecir los resultados clínicos, y dará la base biológica para una era de tratamiento personalizado contra el cáncer
- Conocer las nuevas tecnologías genómicas actualmente utilizadas en la secuenciación del DNA y RNA, basadas en la secuencia del genoma humano y posible desde la finalización del Proyecto del Genoma Humano, que ha supuesto una expansión sin precedentes de las capacidades de la genética molecular en la investigación del diagnóstico genético y clínico
- Comentar el proceso bioinformático se sigue para la interpretación y aplicación de los datos biológicos,
- Analizar e interpretar la información biológica a nivel molecular, celular y genómico

## tech 16 | Objetivos

#### Módulo 3. Cambios en la práctica clínica actual y nuevas aplicaciones con la Oncología genómica

- Comentar y saber interpretar la carga mutacional tumoral (TMB) como un biomarcador genómico que tiene un impacto significativo en el panorama de la inmunoterapia contra el cáncer
- Aprender como la biopsia líquida de DNA circulante nos permite comprender específicamente qué tipo de cambios moleculares están sucediendo en el tumor en tiempo real
- Describir el paradigma actual de incorporación de los datos genómicos a la práctica clínica actual

#### Módulo 4. Empleo de Unix y Linux en bioinformática

- Aprender sobre el sistema operativo Linux, el cual es actualmente fundamental en el mundo científico tanto para la interpretación de los datos biológicos procedentes de la secuenciación como lo deberá ser para la minería de textos médicos cuando manejamos datos a gran escala
- Proporcionar las bases para acceder a un servidor Linux y cómo encontrar e instalar los paquetes para instalar el software en local
- Describir los comandos básicos de Linux para: crear, renombrar, mover y eliminar directorios; listado, lectura, creación, edición, copia y eliminación de archivos
- Entender cómo funcionan los permisos y cómo descifrar los permisos de Linux más crípticos con facilidad

#### Módulo 5. Análisis de datos en proyectos de *Big Data*: lenguaje de programación R

- Discutir cómo la adopción de la secuenciación de próxima generación (NGS) en un contexto de diagnóstico plantea numerosas preguntas con respecto a la identificación y los informes de variantes en genes secundarios para la patología del paciente
- Iniciarse en el lenguaje de programación R, que tiene las ventajas de ser un lenguaje de programación de código abierto y dispone múltiples paquetes de análisis estadístico
- Aprender conceptos básicos de programación de R como tipos de datos, aritmética de vectores e indexación
- Realizar operaciones en R, incluida la clasificación, creación o importación de datos
- Aprender como la resolución de un problema comienza con una descomposición modular y luego nuevas descomposiciones de cada módulo en un proceso denominado refinamiento sucesivo
- Aprender los conceptos básicos de la inferencia estadística para comprender y calcular los valores p e intervalos de confianza mientras analizamos los datos con R
- Proporcionar ejemplos de programación R de una manera que ayudará a establecer la conexión entre los conceptos y la implementación

#### Módulo 6. Entorno gráfico en R

- Usar técnicas de visualización para explorar nuevos conjuntos de datos y determinar el enfoque más apropiado
- Aprender a visualizar datos lo cual permitirá extraer información, comprender mejor los datos y tomar decisiones más efectivas
- Enseñar a tomar datos que a primera vista tienen poco significado y presentar visualmente esos datos en una forma que tenga sentido para su análisis

## Objetivos | 17 tech

- Aprender a utilizar las tres fuentes principales de gráficos de R: base, lattice y gaplot2
- Conocer en que se basa cada paquete de gráficos para definir cuál debemos utilizar y las ventajas que ofrecen uno u otro

#### Módulo 7. Análisis estadístico en R

- Describir las técnicas estadísticas más apropiadas como alternativa cuando los datos no se ajustan a los supuestos requeridos por el enfoque estándar
- Aprender los conceptos básicos para realizar investigaciones reproducibles mediante el uso de scripts R para analizar datos

#### Módulo 8. Machine learning para el análisis de Big Data

- Procesar y analizar de forma rápida y automática enormes volúmenes de datos complejos estructurados, semiestructurados y no estructurados en *big data*
- Comprender qué es el aprendizaje automático y utilizar algunas de las técnicas para la clasificación de datos (árbol de decisiones, k-NN, Máquinas de Vector de Soporte, redes neuronales, etc.)
- Aprender a dividir los datos en un conjunto de prueba y otro de entrenamiento, y descubrir los conceptos de sesgo y varianza

#### Módulo 9. Minería de datos aplicado a la genómica

- Aprender cómo la minería de datos permite encontrar patrones y regularidades en las bases de datos
- Aprender a aplicar los principios de minería de datos a la disección de grandes conjuntos de datos complejos (*Big Data*), incluidos aquellos en bases de datos muy grandes o en páginas web
- Explorar, analizar y aprovechar los datos y convertirlos en información útil y valiosa para la práctica clínica

#### Módulo 10. Técnicas de extracción de datos genómicos

- Comprender como la mayoría de los datos científicos aparecen en documentos como páginas web y archivos PDF difícilmente procesables para su posterior análisis, sin embargo, mediante las técnicas de scraping se pueden utilizar
- Acceder a muchas fuentes de datos a través de la web para la implantación de la medicina de precisión al permitir la extracción masiva de información

#### Módulo 11. Nuevas técnicas en la era genómica

- Poner en práctica los conocimientos adquiridos para la interpretación de un estudio genómico en varios casos de cáncer mediante la extracción de información útil que ayude a la toma de decisiones
- Utilizar diversos algoritmos realizados con el lenguaje R para la extracción de conocimiento desde las bases de datos Pubmed, DGIdb y Clinical Trials a partir de la búsqueda de información genética en determinados tumores

#### Módulo 12. Aplicación de la bioinformática en la Oncología genómica

- Conocer la función de genes con escasa información clínica en base a la proximidad ontológica
- Descubrir genes implicados en una enfermedad en base a una búsqueda masiva en Pubmed y representación gráfica del nivel evidencia científica

*Ponte al día acerca de las nuevas aplicaciones de la Bioinformática en la Oncología Genómica por medio del programa más completo del mercado pedagógico, diseñado por TECH"*

## <span id="page-17-0"></span>Competencias 04

Tras completar las dos etapas que integran este Máster Semipresencial, el especialista estará listo para aplicar, en su actividad cotidiana, los adelantos más significativos en materia de Oncología de Precisión. Esto será posible gracias al intenso recorrido teórico y práctico que realiza la titulación por las áreas de mayor complejidad y actualidad dentro de esa disciplina académica.

## Competencias | 19 tech

*Conocerás a fondo los últimos avances en la organización de bases de datos biológicos a través del Big Data durante este excelente programa académico de TECH"*

## tech 20 | Competencias

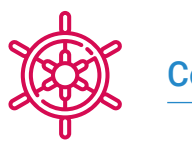

#### Competencias generales

- Poseer y comprender conocimientos que aporten una base u oportunidad de ser originales en el desarrollo y/o aplicación de ideas, a menudo en un contexto de investigación
- Aplicar los conocimientos adquiridos y su capacidad de resolución de problemas en entornos nuevos o poco conocidos dentro de contextos más amplios (o multidisciplinares) relacionados con su área de estudio
- Integrar conocimientos y enfrentarse a la complejidad de formular juicios a partir de una información que, siendo incompleta o limitada, incluya reflexiones sobre las responsabilidades sociales y éticas vinculadas a la aplicación de sus conocimientos y juicios
- Comunicar sus conclusiones y los conocimientos y razones últimas que las sustentan a públicos especializados y no especializados de un modo claro y sin ambigüedades
- Adquirir las habilidades de aprendizaje que les permitan continuar estudiando de un modo que habrá de ser en gran medida autodirigido o autónomo

*Esta titulación ampliará tus horizontes profesionales y conseguirá que apliques las principales innovaciones del sector de la manera más rápida y eficiente posible"* 

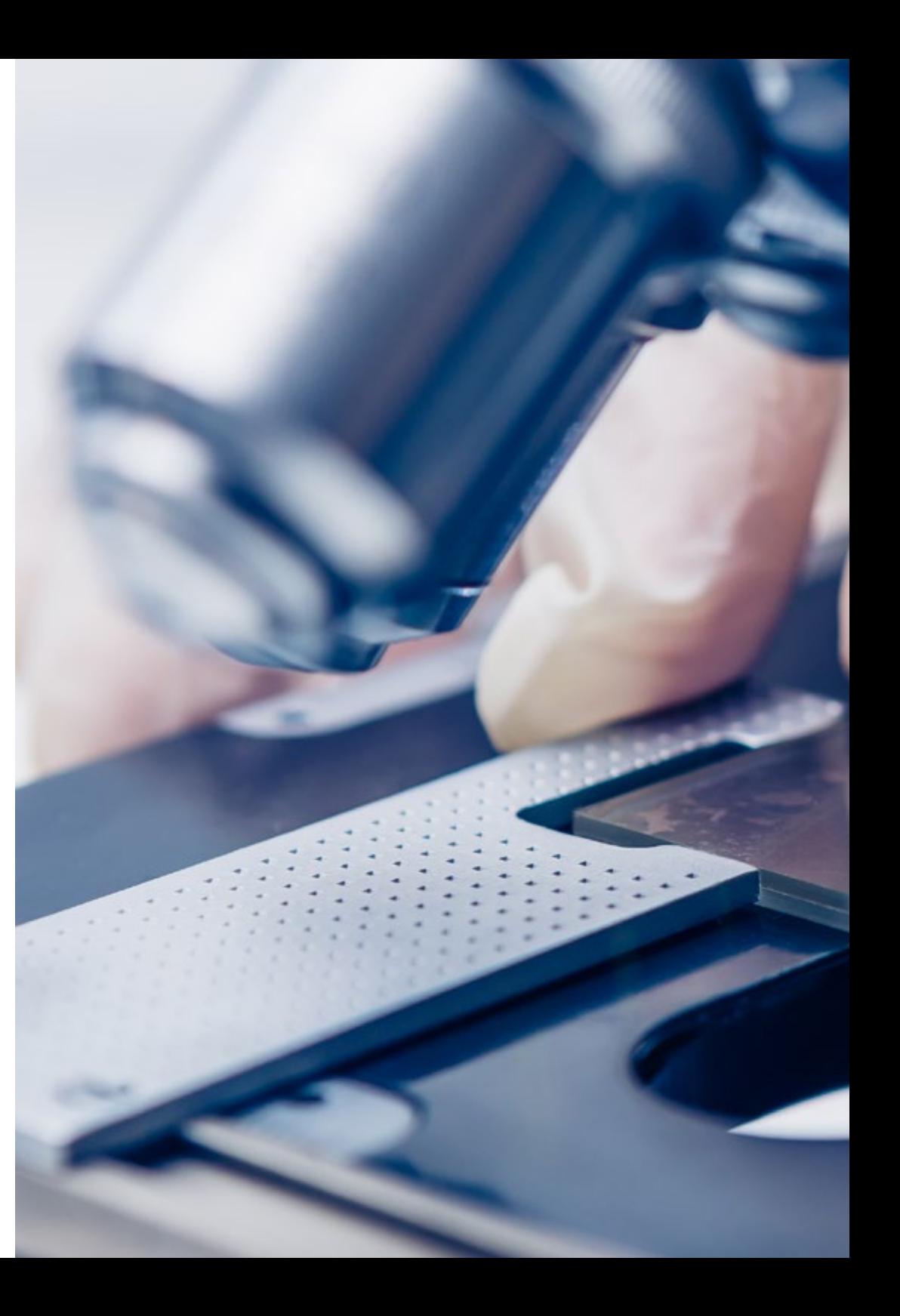

## Competencias | 21 tech

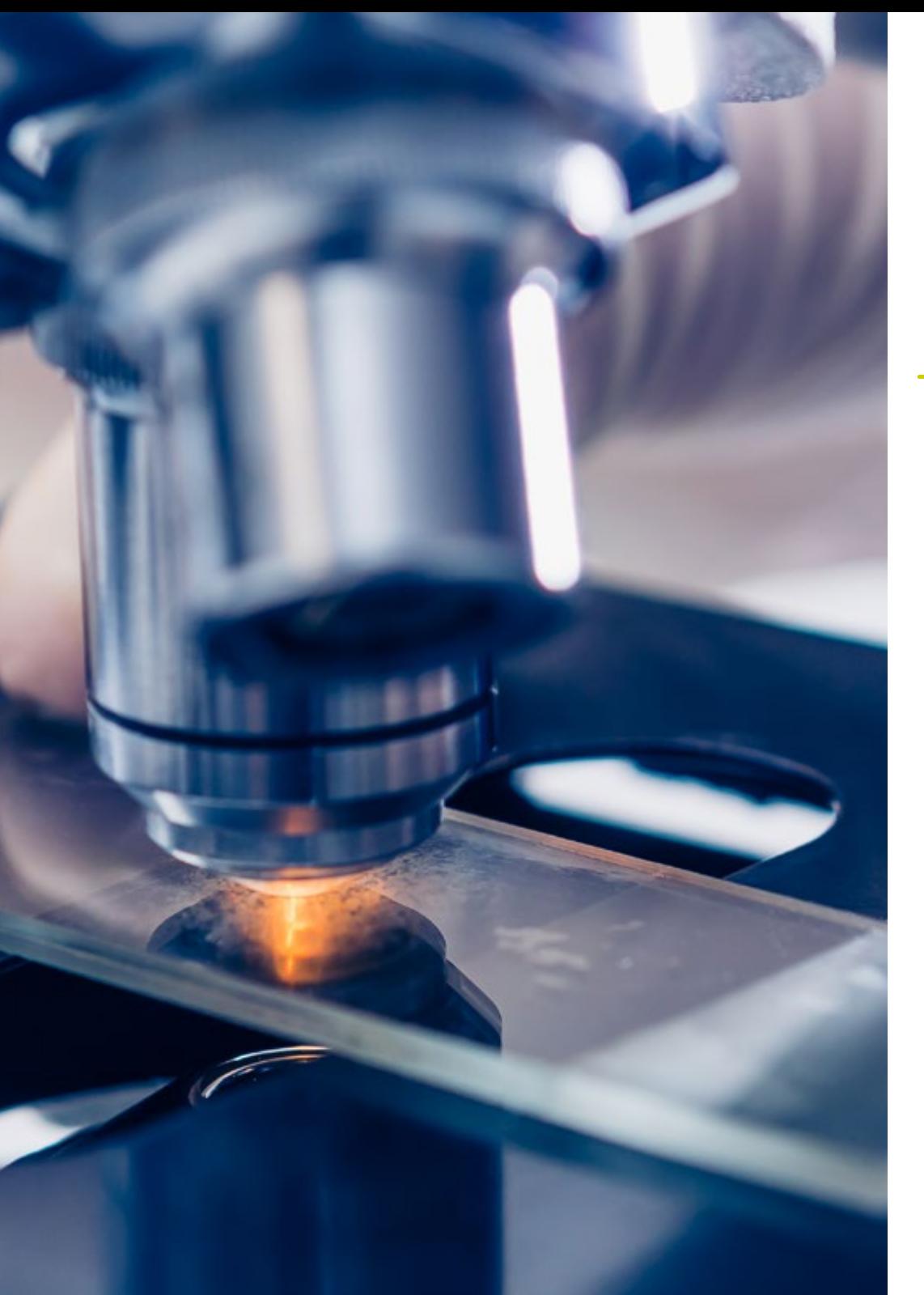

### Competencias específicas

- Crear una visión global y actualizada de los temas expuestos que permitan al alumno adquirir conocimientos útiles y a la vez, generar inquietud por ampliar la información y descubrir su aplicación en su práctica diaria
- Comprender cómo es el proceso de descubrimiento del conocimiento que incluye la selección de datos, la limpieza, la codificación, el uso de diferentes técnicas estadísticas y de aprendizaje automático y, la visualización de las estructuras generadas
- Entender cómo evaluar el rendimiento de los algoritmos de aprendizaje supervisados y no supervisados
- Aprender cómo las funciones, normalmente, devuelven un sólo valor a la unidad del programa a diferencia de los procedimientos que pueden devolver cero, uno o varios valores
- Conocer las bases de datos biológicas que han surgido como respuesta a la enorme cantidad de datos generados por las tecnologías de secuenciación de ADN. Los datos almacenados en las bases de datos biológicos están organizados para un análisis óptimo y se caracterizan por ser complejas, heterogéneas, dinámicas y, sin embargo, inconsistentes debido a la falta de estándares a nivel ontológico

## <span id="page-21-0"></span>Dirección del curso 05

Para este programa, TECH ha integrado un equipo multidisciplinar de docentes. El claustro cuenta con médicos, biólogos especializados en el estudio molecular, bioinformáticos, entre otros expertos. Todos ellos han aportado visiones diferentes para el abordaje de la Oncología de Precisión, conformando así un temario de excelencia. Además, esos expertos se distinguen en el panorama médico asistencial por su dominio de las nuevas tecnologías y el desarrollo de una actividad profesional, basada en esas innovaciones, de amplios resultados. En todo momento, proporcionarán al especialista la guía de aprendizaje más personalizada.

*Todos los docentes elegidos por TECH para este programa aplican en su actividad profesional cotidiana diversas innovaciones tecnológicas relacionadas con la Oncología de Precisión"* 

## tech 24 | Dirección del curso

#### Dirección

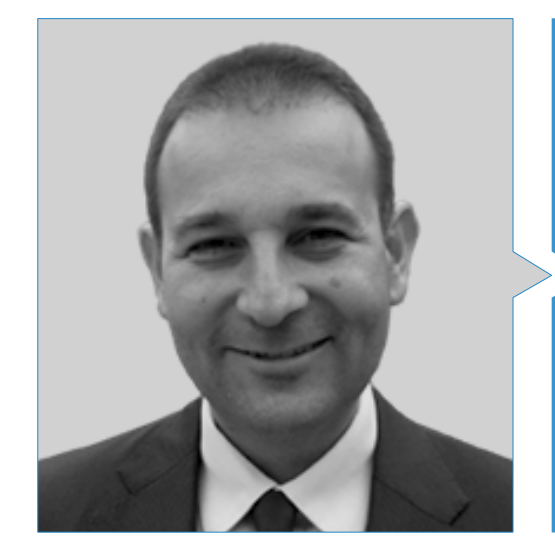

#### Dr. Oruezábal Moreno, Mauro Javier

- Jefe de Servicio de Oncología Médica en el Hospital Universitario Rey Juan Carlos
- Doctor en Medicina por la Universidad Complutense de Madrid (UCM)
- Máster Universitario en Bioinformática y Bioestadística por la Universitat Oberta de Catalunya
- Máster en Análisis Bioinformático por la Universidad Pablo de Olavide
- Research Fellow at University of Southampton
- Licenciado en Medicina y Cirugía por la Universidad de Navarra
- Miembro de: Sociedad Española de Oncología Médica (SEOM) y Grupo Español de Tumores Digestivos (TTD)

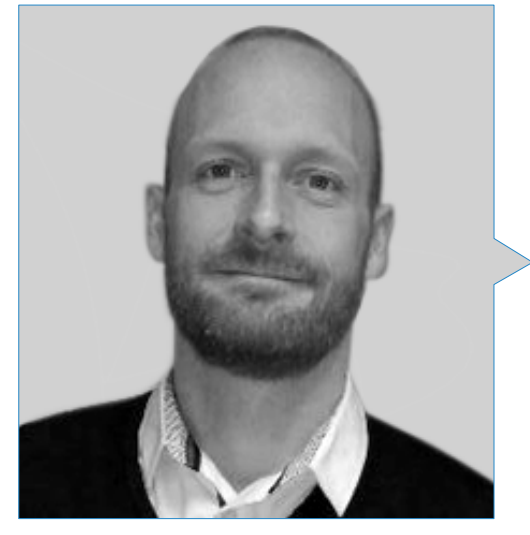

#### Dr. Krallinger, Martín

- Jefe de Minería de Textos en el *Barcelona Supercomputing Center* (BSC)
- Ex Jefe de la Unidad de Minería de Textos del Centro Nacional de Investigación del Cáncer (CNIO)
- Investigador con más de 70 publicaciones
- Participación en el desarrollo del primer metaservidor de anotación de textos biomédicos (metaservador biocreativo-BCMS) y el metaservidor BeCalm
- Organizador de los desafíos de evaluación de la comunidad de BioCreative para la evaluación de herramientas de procesamiento de lenguaje natural y ha participado en la organización de tareas de minería de textos biomédicos en diversos desafíos de la comunidad internacional, incluidos IberEval y CLEF

## Dirección del curso | 25 tech

#### Profesores

#### Dr. Alberich Martí, Ricardo

- Especialista en Ciencias Matemáticas e Informática
- Miembro del Grupo de Investigación de Biología Computacional y Bioinformática (BIOCOM)
- Profesor titular de Ciencias Matemáticas e Informática y Computación e Inteligencia Artificial en la Universidad de las Islas Baleares (UIB)

#### Dra. Álvarez Cubero, María Jesús

- **· Investigadora y Catedrática**
- Profesora del Departamento de Bioquímica y Biología Molecular III e Inmunología de la Universidad de Granada
- Investigadora de Genyo
- Doctora en Biología por la Universidad de Granada
- Graduada en Biología por la Universidad de Granada
- Estancia investigadora en la Universidad del Norte de Texas
- Estancia investigadora en la Universidad de Coimbra
- Estancia investigadora en la Universitá Tor Vergata

#### D. Andrés León, Eduardo

- Jefe de la Unidad de Bioinformática en el Instituto de Parasitología y Biomedicina López Neyra-CSIC
- Redactor Asociado en BMC Genomics
- *Academic Editor* en Public Library of Science (PLOS One)
- Bioestadístico en la Fundación Hipercolesterolemia Familiar
- Técnico responsable de la Unidad Central de Bioinformática y Biología Computacional en el Instituto de Biomedicina en Sevilla.
- Licenciado en Biología y Biología Molecular en la Universidad Autónoma de Madrid

## 26 | Dirección del curso

#### Dra. Figueroa Conde-Valvís, Angélica

- Coordinadora del Grupo de Plasticidad Epitelial y Metástasis en el Instituto de Investigación Biomédica de A Coruña
- Estancias en el National Institute of Health en EE. UU y en Australia
- Doctora en Biología Molecular por la Universidad Autónoma de Madrid (UAM)
- Licenciada en Biología por la Universidad Complutense de Madrid (UCM)

#### Dra. García Casado, Zaida

- Bióloga Molecular en el Laboratorio de Biología Molecular de la Fundación Instituto Valenciano de Oncología
- Investigadora en el Hospital Universitario La Fe
- Doctora en Genética Molecular por la Universidad de Valencia
- Licenciada en Ciencias Biológicas por la Universidad de Valencia

#### Dr. García-Foncillas López, Jesús

- Director del Oncohealth Institute
- Director de la Cátedra de Medicina Individualizada Molecular en la Universidad Autónoma de Madrid
- Director del Departamento de Oncología del Hospital Universitario Fundación Jiménez Díaz
- Director de la División de Oncología Traslacional del Instituto de Investigación Sanitaria (FJD-UAM)
- Especialista en Oncología
- Profesor Titular de Oncología de la Universidad Autónoma de Madrid

#### Dra. Lage Alfranca, Yolanda

- Médica Especialista en Oncología
- Facultativa del Servicio de Oncología en el Hospital Universitario Fundación Jiménez Díaz
- Ponente en múltiples jornadas y congresos especializados
- Licenciada en Medicina y Cirugía
- Miembro de: Sociedad Española de Oncología Médica

#### Dra. Ribalta Farrés, Teresa

- Patóloga y Neuropatóloga en el Hospital Clínic de Barcelona y en el IDIBAPS
- Especialista en Neuropatología
- Jefa del Departamento de Patología y Directora del Biobanco en el Hospital Sant Joan de Déu
- Responsable de la Sección de Patología Pediátrica del Hospital Clínic de Barcelona
- Catedrática y Profesora de Anatomía Patológica en la Universidad de Barcelona
- Licenciada en Medicina por la Universidad de Barcelona

#### D. Gomila Salas, Juan Gabriel

- CEO Principal y Cofundador en Frogames
- CEO Principal en Flyleaf Studios
- Profesor de Ciencias de la Computación e Inteligencia Artificial en la Universidad de las Islas Baleares
- Instructor de Nuevas Tecnologías en Udemy
- *Game Producer & Project Manager* en Playspace
- Licenciado en Matemáticas por la Universidad de las Islas Baleares

## Dirección del curso | 27 tech

#### Dra. Astudillo González, Aurora

- Doctora en Medicina y Ex Directora Científica del Biobanco del Principado de Asturias
- Ex Catedrática de Anatomía Patológica en la Universidad de Oviedo
- Profesora Titular por la Universidad de Oviedo y vinculada al Hospital Universitario Central de Asturias
- Ponente TEDx Talks
- European Board of Neuropathology
- European Board of Pathology

#### Dra. Burón Fernández, María del Rosario

- Médico del Servicio de Medicina Interna en el Hospital Universitario Infanta Cristina
- Especialista en Medicina Interna
- Licenciada en Medicina y Cirugía

#### Dr. de la Haba-Rodríguez, Juan

- Especialista en Oncología Médica en el Hospital Universitario Reina Sofía
- Especialista en Oncología Médica en el Hospital San Juan de Dios
- Investigador del IMIBIC
- Profesor de Oncología en la Universidad de Córdoba
- Doctor en Medicina por la Universidad de Córdoba
- Miembro del Grupo de Nuevas Terapias en Cáncer en el Instituto Maimónides de Investigación Biomédica de Córdoba (IMIBIC)
- Reconocimientos: Premio Averroes de Oro Ciudad de Córdoba en Ciencias Médicas, Mención especial en los Premios Al-Andalus y Bandera de Andalucía a los Valores Humanos

#### Dr. Carmona Bayonas, Alberto

- Servicio de Oncología Médica en el Hospital Universitario Morales Meseguer. Murcia, España
- Servicio de Hematología y Oncología Médica en el Hospital Universitario Morales Meseguer. Murcia, España

#### Dra. Ciruelos Gil, Eva María

- Coordinadora de la Unidad de Cáncer de Mama de HM Hospitales
- Oncóloga Médica en el Hospital Universitario 12 de Octubre
- Profesora del Departamento de Medicina en la Universidad Complutense de Madrid
- Licenciada en Medicina y Cirugía por la Universidad Autónoma de Madrid
- Especialista en Oncología Médica por el Hospital Universitario 12 de Octubre
- Miembro de: Grupo SOLTI de Investigación en Cáncer de Mama (Presidenta),Grupo de Trabajo de Patología Mamaria de la Unidad de Cáncer de Mama del Hospital Universitario 12 de Octubre, Comisión de Farmacia Hospitalaria del Hospital Universitario 12 de Octubre y ANEP

#### Dr. De Andrés Galiana, Enrique

- Doctor en Matemáticas e Ingeniero Informático
- Profesor asociado de Informática en el Departamento de Matemáticas de la Universidad de Oviedo
- Automatización ITM en CSC
- Analista Programador en OMVESA
- Doctor en Matemáticas y Estadística por la Universidad de Oviedo
- Ingeniero Informático por la Universidad Pontificia de Salamanca
- MSC SoftComputing, Análisis Inteligente de Datos e Inteligencia Artificial por la Universidad de Oviedo

## tech 28 | Dirección del curso

#### Dr. Hoyos Simón, Sergio

- Médico Adjunto del Servicio de Oncología Médica en el Hospital Rey Juan Carlos
- Médico Adjunto del Servicio de Oncología Médica en el Hospital Universitario Fundación Alcorcón
- Médico Adjunto del Servicio de Oncología Médica en el Hospital Universitario Infanta Sofía
- Médico Adjunto del Servicio de Oncología Médica en el Hospital Universitario 12 de Octubre
- Voluntariado en Campaña de Salud en Camerún con ONGD Zerca y Lejos
- Licenciado en Medicina por la Universidad Complutense de Madrid (UCM)

#### D. Paramio González, Jesús María

- Jefe de División de la Unidad de Oncología Molecular
- Jefe de División de la Unidad de Oncología Molecular en el Centro de Investigaciones Energéticas, Medioambientales y Tecnológicas (CIEMAT)
- Investigador en el Instituto de Investigaciones Biomédicas del Hospital Universitario 12 de Octubre
- Especialista en Biología Celular en el Centro de Investigaciones Energéticas, Medioambientales y Tecnológicas (CIEMAT)

#### Dr. González Gomáriz, José

- Investigador Sanitario en el Instituto de Investigación Sanitaria de Navarra (IdiSNA)
- Formador Sanitario
- Máster en Bioinformática por la Universidad de Murcia

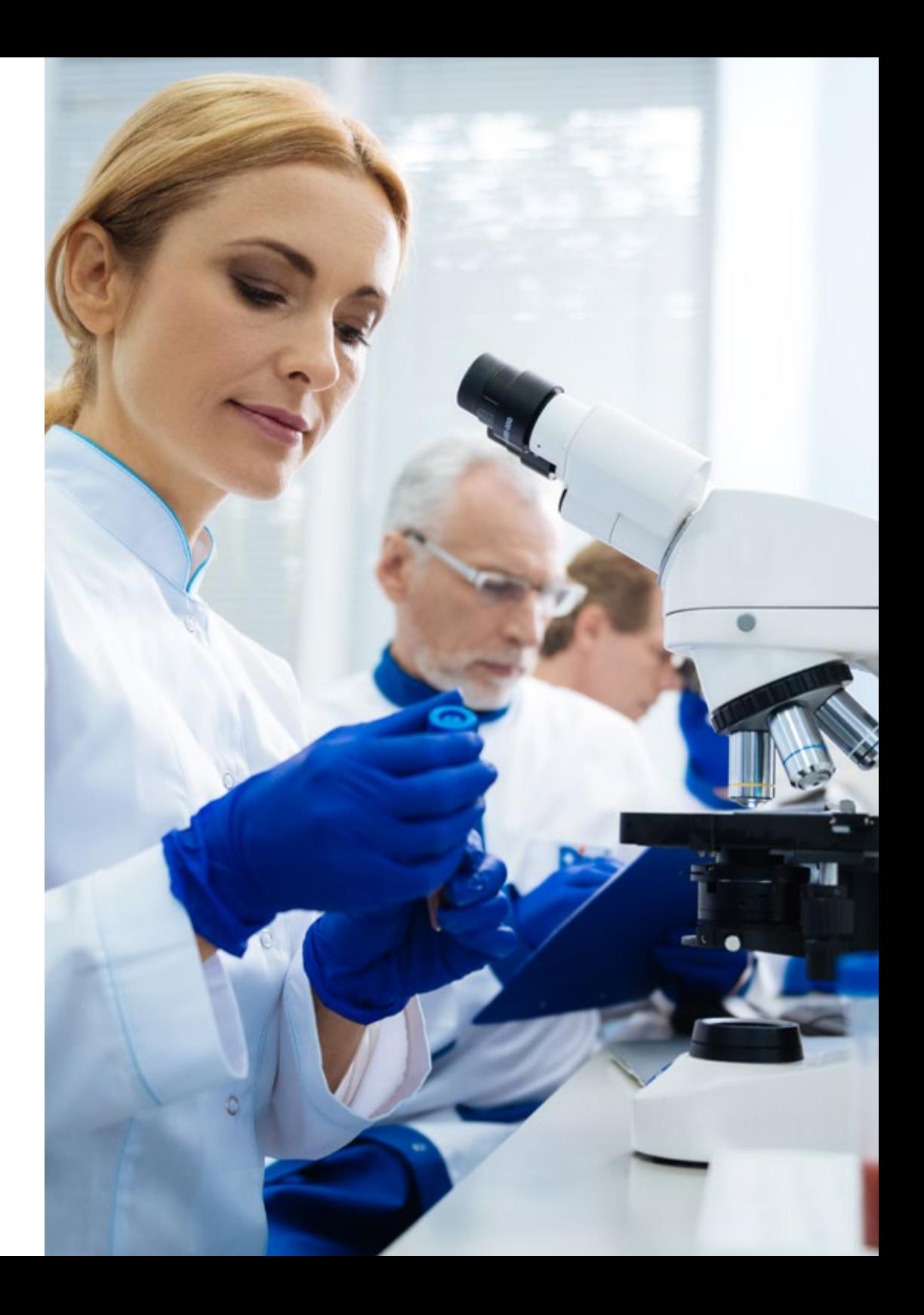

## Dirección del curso | 29 tech

#### Dr. Intxaurrondo, Ander

- Data Architect en Accenture
- Data Scientist en Pragsis Bidoop
- Investigador técnico del Centro de Supercomputación de Barcelona
- Investigador técnico en Dinycon Sistemas
- Investigador del Grupo de Investigación IXA PNL
- Diseñador gráfico en Akimu Proyectos Turísticos
- Doctor en Procesamiento del Lenguaje Natural en la Universidad del País Vasco/*Euskal Herriko Unibertsitatea* (UPV/EHU)
- Graduado en Informática de Gestión por la Universidad Albert-Ludwig
- Máster en Análisis y Procesamiento del Lenguaje por Universidad del País Vasco/*Euskal Herriko Unibertsitatea* (UPV/EHU)

#### D. Olivas Varela, Jose Ángel

- Director del Grupo de Investigación Soft Management of Internet and Learning (SMILe)
- Colaborador Investigativo del Berkeley Initiative in Soft Computing (BISC) de la Universidad de California
- Colaborador Investigativo del Centro de Inteligencia Artificial del SRI International de la Universidad de Stanford
- Colaborador Investigativo del Grupo de Ingeniería y Servicios Aeroespaciales (INSA-NASA)
- Director del Departamento de Informática del Project & Portfolio Management (PPM)
- Consultor en Sistemas Inteligentes para empresas como Southco, Danone o ATT
- Miembro de la Asociación Española para la Inteligencia Artificial

#### Dr. López López, Rafael

- Jefe del Servicio de Oncología Médica en el Complejo Hospitalario Universitario de Santiago de Compostela
- Director del Grupo de Oncología Médica Traslacional en el Instituto de Investigación Sanitaria de Santiago de Compostela
- Creador del Servicio de Oncología Médica en el Hospital de Txagorritxu. Vitoria, España
- Médico Investigador en el Departamento de Oncología del Free University Hospital. Ámsterdam
- Investigador Principal de más de 100 ensayos clínicos, destacando el Campo de la Investigación Traslacional en Tumores Sólidos
- Autor de más de 200 artículos en revistas nacionales e internacionales de gran prestigio
- Socio Fundador de la empresa Nasasbiotech
- Licenciado en Medicina por la Universidad Autónoma de Madrid (UAM)
- Académico numerario de la Real Academia de la Medicina y Cirugía de Galicia
- Miembro de: European Society for Medical Oncology (ESMO), Sociedad Española de Oncología Médica (SEOM), Sociedad Americana de Oncología Clínica (ASCO) y Asociación Americana para la Investigación del Cáncer (AACR)

#### Dra. Martínez Iglesias, Olaia

- Directora del Laboratorio de Epigenética Médica en EuroEspes
- Investigadora del Instituto de Investigaciones Biomédicas Alberto Sols
- Líder del Grupo de Investigación Plasticidad Epitelial y Metástasis en el Instituto de Investigación Biomédica de A Coruña (INIBIC)
- Doctora en Biomedicina por la Universidad Autónoma de Madrid
- Licenciada en Biología por la Universidade da Coruña

## 30 | Dirección del curso

#### Dra. Jiménez Fonseca, Paula

- Oncóloga Médica en la Sección de Tumores Digestivos y Endocrinos en el Hospital Universitario Central de Asturias
- Doctora en Medicina por la Universidad de Oviedo
- Investigadora y Coordinadora de estudios científicos para el Grupo Español de Tumores Neuroendocrinos y Endocrinos (GETNE)
- Investigadora y Coordinadora de estudios científicos para la Sociedad Española de Oncología Médica (SEOM)
- Coordinadora del Registro ICARO de Cáncer Adrenocortical en Sociedad Española de Endocrinología y Nutrición (SEEN)
- Presidenta del Grupo AGAMENON de investigación en Cáncer Gástrico de la Sociedad Española de Oncología Médica (SEOM)
- Miembro de: Sociedad Española de Endocrinología y Nutrición (SEEN), Sociedad Española de Oncología Médica (SEOM) TTD (Junta Directiva)

#### Dr. Pascual Martínez, Tomás

- Médico Especialista en Oncología en el Hospital Clínic de Barcelona
- CSO en SOLTI
- Médico Adjunto de Oncología en el Institut d'Investigacions Biomèdiques August Pi i Sunyer
- Oncólogo en el Hospital Universitario de La Princesa
- Oncólogo en el Hospital Universitario 12 de Octubre

#### Dr. López Guerrero, José Antonio

- Jefe Clínico del Laboratorio de Biología Molecular del Servicio de Oncología Médica
- Jefe Clínico del Laboratorio de Biología Molecular del Servicio de Oncología Médica en el Instituto Valenciano de Oncología (IVO)
- Doctor en Biología

#### D. Segura Ruiz, Víctor

- CIMA Universidad de Navarra (Plataforma de Bioinformática)
- Director de la Unidad

#### Dr. Martínez González, Luis Javier

- Responsable de la Unidad de Genómica del Centro de Genómica e Investigación Oncológica (GENYO)
- Investigador del proyecto de identificación genética de Cristóbal Colón y sus familiares
- Doctor con premio extraordinario en el Área de Biomedicina por la Universidad de Granada
- Licenciado en Ciencias Biológicas por la Universidad de Granada
- Experto en Biotecnología por la Universidad Nacional a Distancia

#### Dra. Pérez Gutiérrez, Ana María

- Bioinformática y Especialista en Genómica
- Investigadora del Centro de Genómica e Investigación Oncológica
- Bioinformática en el Hospital Universitario Virgen del Rocío
- Graduada en Biotecnología por la Universidad Pablo de Olavide
- Máster en Biomedicina Regenerativa por la Universidad de Granada

#### Dr. Soares, Felipe

- Ingeniero de Inteligencia Artificial y *Machine Learning* en Apple
- Ingeniero de Investigación *Text Mining* en el Centro Nacional de Supercomputación. Barcelona
- Ingeniero con Enfoque *Machine Learning*
- Doctorado en Ingeniería por la Universidade Federal do Río Grande do Sul
- Maestría en Ingeniería Industrial por la Universidade Federal do Río Grande do Sul
- Maestría en Ciencias de la Computación por la Universidade Federal do Río Grande do Sul

## Dirección del curso | 31 **tech**

#### D. Sánchez Rubio, Javier

- Facultativo Especialista de Área en el Hospital Universitario de Getafe
- Diplomado Universitario en Evaluación de Tecnologías Sanitarias por la Universidad Pompeu Fabra
- Máster en Ciencias Farmacéuticas por la Universidad Complutense de Madrid (UCM)

#### Dr. Mir Torres, Arnau

- Colaborador del Grupo de Investigación de Soft Computing y Procesamiento de Imágenes y Agregación (SCOPIA)
- Doctor por la Universidad de Barcelona
- Licenciado en Ciencias Matemáticas e Informática
- Profesor titular en Áreas de las Ciencias Matemáticas e Informática, Ciencias de la Computación e Inteligencia Artificial

#### D. Vázquez García, Miguel

- Líder del Grupo de Informática del Genoma en Barcelona Supercomputing Center
- Investigador académico
- Licenciado en Ciencias de la Vida e Informática del Genoma
- Docente

#### D. Fernández Martínez, Juan Luis

- CEO y Co-Founder de StockFink
- Co-Founder de DeepBioInsights
- Profesor de Matemáticas Aplicada
- Director del Grupo de Problemas Inversos, Optimización y Aprendizaje Automático en el Departamento de Matemáticas, Universidad de Oviedo

#### Dr. Rueda Fernández, Daniel

- Jefe de la Unidad de Descubrimiento de Biomarcadores y Farmacogenómica en PharmaMar
- Responsable de Estudios Genéticos en Cáncer Hereditario en el Hospital Universitario 12 de Octubre
- Biólogo Molecular en Gemolab S.L.
- Investigador Científico en Sylentis
- Doctorado en Bioquímica y Biología Molecular por la Universidad Complutense de Madrid (UCM)
- Licenciado en Bioquímica por la Universidad Complutense de Madrid (UCM)

#### D. Velastegui Ordoñez, Alejandro

- Oncólogo Médico en el Hospital Universitario Rey Juan Carlos. España
- Rotación en la Unidad de Investigación Clínica de Tumores Digestivos en el Centro Nacional de Investigación Oncológica (CNIO)
- Especialidad en Inmunología Clínica en el Hospital General Universitario Gregorio Marañón
- Especialidad en Oncología Médica en el Hospital Universitario Fundación Alcorcón
- Licenciatura en Medicina por la Universidad Católica de Santiago de Guayaquil

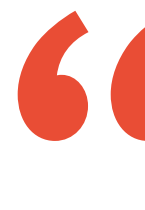

*Los profesionales más prestigiosos te mostrarán las principales innovaciones que la Genómica y el Big Data han propiciado en el campo asistencial de la Oncología de Precisión"* 

## <span id="page-31-0"></span>Planificación de la enseñanza 06

El ambicioso temario de esta titulación recoge los principales avances que ha experimentado la Oncología de Precisión en cuanto a su praxis clínica y la introducción de nuevas tecnologías. El programa examina los principales programas informáticos que posibilitan el asentamiento, interpretación y comparación de datos extraídos del análisis genómico de pacientes con cáncer o posibles antecedentes de la enfermedad. En particular explora las aplicaciones del *Big Data* y la Inteligencia Artificial en esta disciplina en pleno ascenso. Para apoyar la asimilación de esos contenidos teóricos, este Máster Semipresencial se apoya en un variado número de recursos multimedia, entre ellos vídeos, infografías y resúmenes interactivos.

*Innovadoras metodologías de estudio, como el Relearning, estarán a tu alcance en este Máster Semipresencial, para ayudarte asimilar nuevos conceptos con rapidez y flexibilidad"* 

## tech 34 | Planificación de la enseñanza

#### Módulo 1. Biología molecular

- 1.1. Mecanismos moleculares del cáncer
	- 1.1.1. Ciclo celular
	- 1.1.2. Desprendimiento de las células tumorales
- 1.2. Reprogramación del microambiente tumoral
	- 1.2.1. El microambiente del tumor: una visión general
	- 1.2.2. El TME como factor pronóstico del cáncer de pulmón
	- 1.2.3. TME en progresión y metástasis del cáncer de pulmón
		- 1.2.3.1. Fibroblastos Asociados al Cáncer (CAF)
		- 1.2.3.2. Células endoteliales
		- 1.2.3.3. Hipoxia en cáncer de pulmón
		- 1.2.3.4. Inflamación
		- 1.2.3.5. Células inmunológicas
	- 1.2.4. Contribución del TME a la resistencia terapéutica 1.2.4.1. Contribución de TME a la resistencia a la radioterapia
	- 1.2.5. El TME como blanco terapéutico en el cáncer de pulmón 1.2.5.1. Direcciones futuras
- 1.3. Inmunología tumoral: bases de la inmunoterapia en cáncer
	- 1.3.1. Introducción al sistema inmune
	- 1.3.2. Inmunología tumoral
		- 1.3.2.1. Antígenos asociados a tumores
		- 1.3.2.2. Identificación de antígenos asociados a tumor
		- 1.3.2.3. Tipos de antígenos asociados a tumores
	- 1.3.3. Bases de la inmunoterapia en cáncer
		- 1.3.3.1. Introducción a los enfoques inmunoterapéuticos
		- 1.3.3.2. Anticuerpos monoclonales en la terapia contra el cáncer
			- 1.3.3.2.1. Producción de anticuerpos monoclonales
			- 1.3.3.2.2. Tipos de anticuerpos terapéuticos
			- 1.3.3.2.3. Mecanismos de acción de los anticuerpos
			- 1.3.3.2.4. Anticuerpos modificados

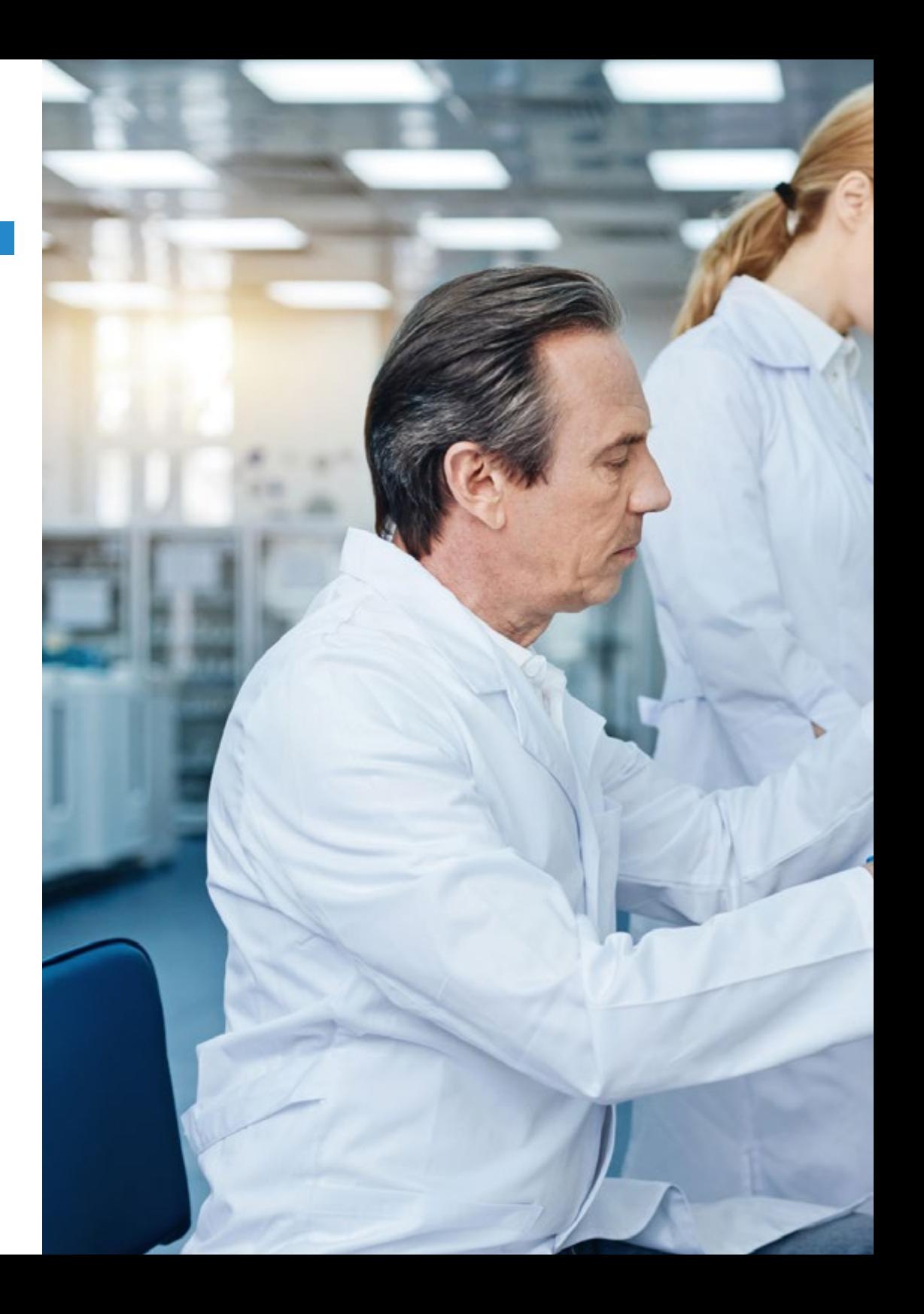

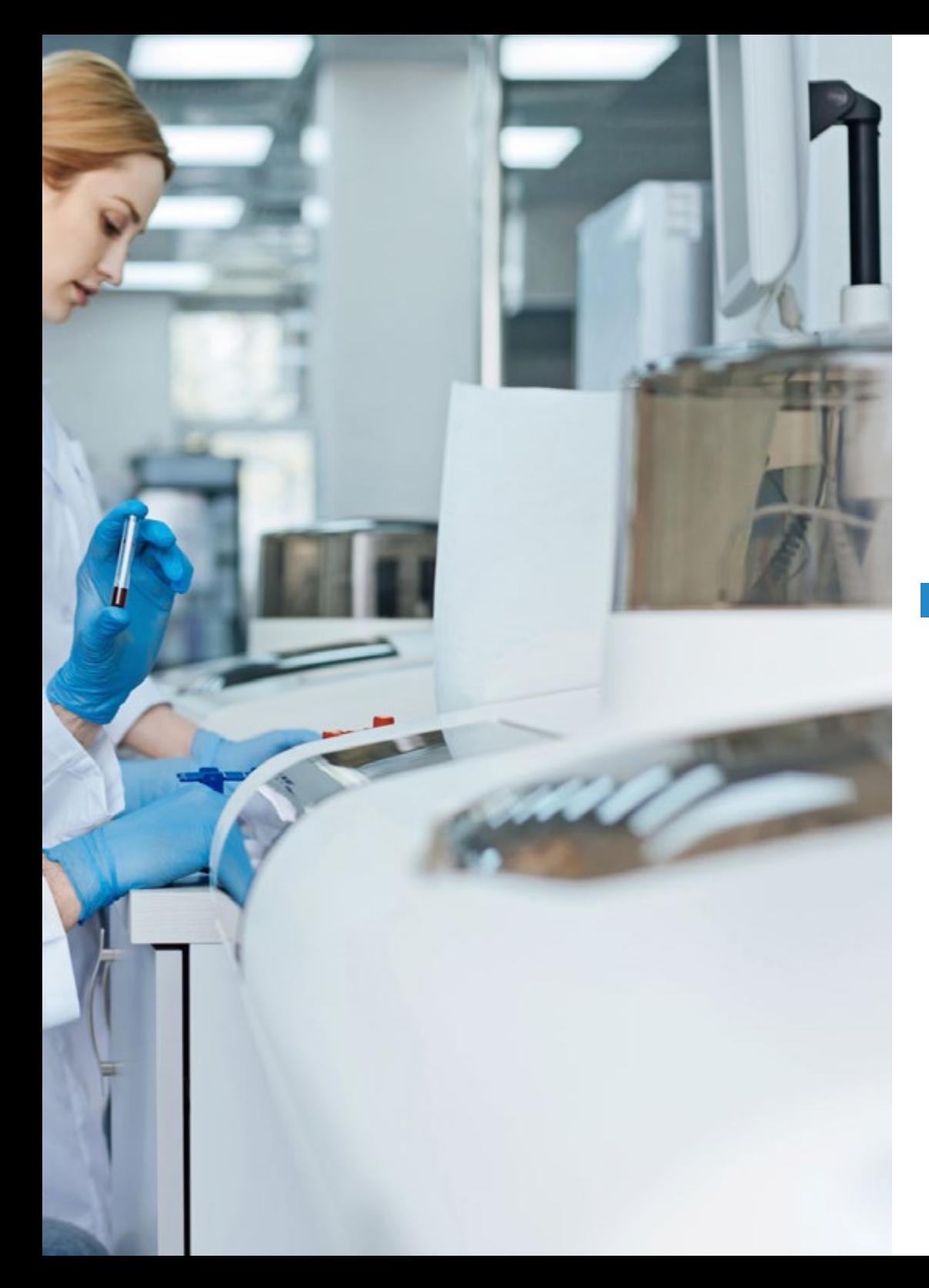

## Planificación de la enseñanza | 35 tech

- 1.3.4. Moduladores inmunes no específicos
	- 1.3.4.1. Bacilo de Calmette-Guérin
	- 1.3.4.2. Interferón-α
	- 1.3.4.3. Interleucina-2
	- 1.3.4.4. Imiquimod
- 1.3.5. Otros enfoques para la inmunoterapia
	- 1.3.5.1. Vacunas de células dendríticas
	- 1.3.5.2. Sipuleucel-T
	- 1.3.5.3. Bloqueo de CTLA-4
	- 1.3.5.4. Terapia de células T adoptivas
		- 1.3.5.4.1. Terapia celular adoptiva con clones de células T
		- 1.3.5.4.2. Terapia celular adoptiva con linfocitos infiltrantes de tumor
- 1.4. Mecanismos moleculares implicados en el proceso de invasión y metástasis

#### Módulo 2. Oncología Genómica o de Precisión

- 2.1. Utilidad del perfil de expresión génica en cáncer
- 2.2. Subtipos moleculares del cáncer de mama
- 2.3. Plataformas genómicas de carácter pronóstico-predictivo en el cáncer de mama
- 2.4. Dianas terapéuticas en cáncer de pulmón célula no pequeña
	- 2.4.1. Introducción
	- 2.4.2. Técnicas de detección molecular
	- 2.4.3. Mutación EGFR
	- 2.4.4. Translocación ALK
	- 2.4.5. Translocación ROS
	- 2.4.6. Mutación BRAF
	- 2.4.7. Reordenamientos NRTK
	- 2.4.8. Mutación HER2
	- 2.4.9. Mutación/amplificación de MET
	- 2.4.10. Reordenamientos de RET
	- 2.4.11. Otras dianas moleculares
- 2.5. Clasificación molecular del cáncer de colon

## 36 | Planificación de la enseñanza

- 2.6. Estudios moleculares en el cáncer gástrico
	- 2.6.1. Tratamiento del cáncer gástrico avanzado
	- 2.6.2. Sobreexpresión de HER2 en cáncer gástrico avanzado
	- 2.6.3. Determinación e interpretación de sobreexpresión de HER2 en cáncer gástrico avanzado
	- 2.6.4. Fármacos con actividad frente a HER2
	- 2.6.5. Trastuzumab en primera línea de cáncer gástrico avanzado 2.6.5.1. Tratamiento del cáncer gástrico avanzado HER2+ después de la progresión a esquemas con trastuzumab
	- 2.6.6. Actividad de otros fármacos anti-HER2 en cáncer gástrico avanzado
- 2.7. El GIST como modelo de investigación traslacional: 15 años de experiencia
	- 2.7.1. Introducción
	- 2.7.2. Mutaciones de KIT y PDGFRA como promotores principales en GIST
	- 2.7.3. Genotipo en GIST: valor pronóstico y predictivo
	- 2.7.4. Genotipo en GIST y resistencias al imatinib
	- 2.7.5. Conclusiones
- 2.8. Biomarcadores moleculares y genómicos en melanoma
- 2.9. Clasificación molecular de los tumores cerebrales
- 2.10. Biomarcadores moleculares y genómicos en melanoma
- 2.11. Inmunoterapia y biomarcadores
	- 2.11.1. Escenario de las terapias inmunológicas en el tratamiento del cáncer y necesidad de definir el perfil mutacional de un tumor
	- 2.11.2. Biomarcadores del inhibidor del punto de control: PD-L1 y más allá
		- 2.11.2.1. El papel de PD-L1 en la regulación inmune
		- 2.11.2.2. Datos de ensayos clínicos y biomarcador PD-L1
		- 2.11.2.3. Umbrales y ensayos para la expresión de PD-L1: una imagen compleja
		- 2.11.2.4. Biomarcadores emergentes
			- 2.11.2.4.1. Carga Mutacional Tumoral (TMB)
				- 2.11.2.4.1.1. Cuantificación de la carga mutacional tumoral
				- 2.11.2.4.1.2. Evidencia de la carga mutacional tumoral
				- 2.11.2.4.1.3. Carga tumoral como biomarcador predictivo
				- 2.11.2.4.1.4. Carga tumoral como un biomarcado pronóstico
				- 2.11.2.4.1.5. El futuro de la carga mutacional
			- 2.11.2.4.2. Inestabilidad de microsatélites
			- 2.11.2.4.3. Análisis del infiltrado inmune
			- 2.11.2.4.4. Marcadores de toxicidad
	- 2.11.3. Desarrollo de fármacos de punto de control inmune en cáncer
	- 2.11.4. Fármacos disponibles

#### Módulo 3. Cambios en la práctica clínica actual y nuevas aplicaciones con la oncología genómica

- 3.1. Biopsias líquidas: ¿moda o futuro?
	- 3.1.1. Introducción
	- 3.1.2. Células circulantes tumorales
	- 3.1.3. ctDNA
	- 3.1.4. Utilidades clínicas
	- 3.1.5. Limitaciones del ctDNA
	- 3.1.6. Conclusiones y futuro
- 3.2. Papel del Biobanco en la investigación clínica
	- 3.2.1. Introducción
	- 3.2.2. ¿Merece la pena hacer el esfuerzo de crear un Biobanco?
	- 3.2.3. ¿Cómo se puede empezar a establecer un Biobanco?
	- 3.2.4. Consentimiento informado para Biobanco
	- 3.2.5. Toma de muestras para Biobanco
	- 3.2.6. Control de calidad
	- 3.2.7. Acceso a las muestras
- 3.3. Ensayos clínicos: nuevos conceptos basados en la medicina de precisión
	- 3.3.1. ¿Qué son los ensayos clínicos? ¿En qué se diferencian de otros tipos de investigaciones?
		- 3.3.1.1. Tipos de ensayos clínicos
			- 3.3.1.1.1. Según sus objetivos
			- 3.3.1.1.2. Según el número de centros participantes
			- 3.3.1.1.3. Según su metodología
			- 3.3.1.1.4. Según su grado de enmascaramiento
	- 3.3.2. Resultados de los ensayos clínicos en Oncología torácica
		- 3.3.2.1. Relacionados con el tiempo de supervivencia
		- 3.3.2.2. Resultados relacionados con el tumor
		- 3.3.2.3. Resultados comunicados por el paciente
	- 3.3.3. Ensayos clínicos en la era de la medicina de precisión
		- 3.3.3.1. Medicina de precisión

3.3.3.2. Terminología relacionada con el diseño de ensayos en la era de la medicina de precisión

### Planificación de la enseñanza | 37 **tech**

- 3.4. Incorporación de los marcadores accionables en la práctica clínica
- 3.5. Aplicación de la genómica en la práctica clínica por tipo tumoral
- 3.6. Sistemas de soporte a las decisiones en oncología basados en inteligencia artificial

#### Módulo 4. Empleo de Unix y Linux en bioinformática

- 4.1. Introducción al sistema operativo Linux
	- 4.1.1. ¿Qué es un sistema operativo?
	- 4.1.2. Los beneficios de usar Linux
- 4.2. Entorno Linux e instalación
	- 4.2.1. Distribuciones de Linux
	- 4.2.2. Instalación de Linux usando una memoria USB
	- 4.2.3. Instalación de Linux utilizando CD-ROM
	- 4.2.4. Instalación de Linux usando una máquina virtual
- 4.3. La línea de comandos
	- 4.3.1. Introducción
	- 4.3.2. *i* Oué es una línea de comandos?
	- 4.3.3. Trabajar en el terminal
	- 4.3.4. El Shell, Bash
- 4.4. Navegación básica
	- 4.4.1. Introducción
	- 4.4.2. ¿Cómo conocer la localización actual?
	- 4.4.3. Rutas absolutas y relativas
	- 4.4.4. ¿Cómo moverse en el sistema?
- 4.5. Manipulación de archivos
	- 4.5.1. Introducción
	- 4.5.2. ¿Cómo construimos un directorio?
	- 4.5.3. ¿Cómo movernos a un directorio?
	- 4.5.4. ¿Cómo crear un archivo vacío?
	- 4.5.5. Copiar un archivo y directorio
	- 4.5.6. Eliminar un archivo y directorio
- 4.6. Editor de textos Vi
	- 4.6.1. Introducción
	- 4.6.2. ¿Cómo grabar y salir?
	- 4.6.3. ¿Cómo navegar por un archivo en el editor de texto Vi?
	- 4.6.4. Borrando el contenido
	- 4.6.5. El comando deshacer
- 4.7. Comodines
	- 4.7.1. Introducción
	- 4.7.2. ¿Qué son los comodines?
	- 4.7.3. Ejemplos con comodines
- 4.8. Permisos
	- 4.8.1. Introducción
	- 4.8.2. ¿Cómo ver los permisos de un archivo?
	- 4.8.3. ¿Cómo cambiar los permisos?
	- 4.8.4. Configuración de los permisos
	- 4.8.5. Permisos para directorios
	- 4.8.6. El usuario *"Root"*
- 4.9. Filtros
	- 4.9.1. Introducción
	- 4.9.2. *Head*
	- 4.9.3. *Tail*
	- 4.9.4. *Sort*
	- 4.9.5. *nl*
	- 4.9.6. *wc*
	- 4.9.7. *Cut*
	- 4.9.8. *Sed*
	- 4.9.9. *Uniq* 4.9.10. *Tac*
	-
	- 4.9.11. Otros filtros
- 4.10. Grep y expresiones regulares
	- 4.10.1. Introducción
	- 4.10.2 eGrep
	- 4.10.3. Expresiones regulares
	- 4.10.4. Algunos ejemplos

## 38 | Planificación de la enseñanza

- 4.11. Pipelines y redirección
	- 4.11.1 Introducción
	- 4.11.2. Redirección a un archivo
	- 4.11.3. Grabar a un archivo
	- 4.11.4. Redirección desde un archivo
	- 4.11.5. Redirección STDERR
	- 4.11.6. Pipelines
- 4.12. Manejo de procesos
	- 4.12.1. Introducción
	- 4.12.2. Procesos activos
	- 4.12.3. Cerrar un proceso corrupto
	- 4.12.4. Trabajos de primer plano y de fondo
- 4.13. Bash
	- 4.13.1. Introducción
	- 4.13.2. Puntos importantes
	- 4.13.3. ¿Por qué el"./ " ?
	- 4.13.4. Variables
	- 4.13.5. Las declaraciones

#### Módulo 5. Análisis de datos en proyectos de *Big Data*: lenguaje de programación R

- 5.1. Introducción al lenguaje de programación R
	- 5.1.1. ¿Qué es R?
	- 5.1.2. Instalación de R y la interfaz gráfico de R
	- 5.1.3. Paquetes
		- 5.1.3.1. Paquetes estándar
		- 5.1.3.2. Paquetes aportados y CRAN
- 5.2. Características básicas de R
	- 5.2.1. El entorno R
	- 5.2.2. Software y documentación relacionados
	- 5.2.3. R y estadísticas
	- 5.2.4. R y el sistema de ventanas
	- 5.2.5. Usando R interactivamente
	- 5.2.6. Una sesión introductoria
- 5.2.7. Obtención de ayuda con funciones y características
- 5.2.8. Comandos R, sensibilidad a mayúsculas, etc
- 5.2.9. Recuperación y corrección de comandos anteriores
- 5.2.10. Ejecutar comandos o desviar la salida a un archivo
- 5.2.11. Permanencia de datos y eliminación de objetos
- 5.3. Tipos de objetos de R
	- 5.3.1. Manipulaciones simples; números y vectores
		- 5.3.1.1. Vectores y asignación
		- 5.3.1.2. Aritmética de vectores
		- 5.3.1.3. Generando secuencias regulares
		- 5.3.1.4. Vectores lógicos
		- 5.3.1.5. Valores perdidos
		- 5.3.1.6. Vectores de caracteres
		- 5.3.1.7. Vectores de índice
			- 5.3.1.7.1. Selección y modificación de subconjuntos de un conjunto de datos
		- 5.3.1.8. Otros tipos de objetos
	- 5.3.2. Objetos, sus modos y atributos
		- 5.3.2.1. Atributos intrínsecos: modo y longitud
		- 5.3.2.2. Cambiar la longitud de un objeto
		- 5.3.2.3. Obtención y configuración de atributos
		- 5.3.2.4. La clase de un objeto
	- 5.3.3. Factores ordenados y desordenados
		- 5.3.3.1. Un ejemplo específico
		- 5.3.3.2. La función tapply () y matrices desiguales
		- 5.3.3.3. Factores ordenados
	- 5.3.4. Matrices
		- 5.3.4.1. Matrices
		- 5.3.4.2. Indización de matrices. Subsecciones de una matriz
		- 5.3.4.3. Matrices de índice
		- 5.3.4.4. La función array ()
		- 5.3.4.5. Aritmética mixta de vectores y matrices. La regla de reciclaje
		- 5.3.4.6. El producto exterior de dos matrices
		- 5.3.4.7. Transposición generalizada de una matriz

### Planificación de la enseñanza | 39 **tech**

5.3.4.8. Multiplicación de matrices 5.3.4.9. Valores propios y vectores propios 5.3.4.10. Descomposición de valores singulares y determinantes 5.3.4.11. Formando matrices particionadas, cbind () y rbind () 5.3.4.12. La función de concatenación, c (), con matrices 5.3.5. Tablas de frecuencia de factores 5.3.6. Listas 5.3.6.1. Construyendo y modificando listas 5.3.6.2. Listas de concatenación 5.3.7. *DataFrames* 5.3.7.1. ¿Cómo crear *DataFrames*? 5.3.7.2. Adjuntar () y separar () 5.3.7.3. Trabajando con *DataFrames* 5.4. Lectura y escritura de datos 5.4.1. La función read.table () 5.4.2. La función scan () 5.4.3. Acceso a los conjuntos de datos incorporados 5.4.4. Cargando datos de otros paquetes R 5.4.5. Edición de datos 5.5. Agrupación, bucles y ejecución condicional 5.5.1. Expresiones agrupadas 5.5.2. Declaraciones de control 5.5.2.1. Ejecución condicional: sentencias IF 5.5.2.2. Ejecución repetitiva: para bucles, repetición y tiempo 5.6. Escribiendo tus propias funciones

- 5.6.1. Ejemplos simples
- 5.6.2. Definiendo nuevos operadores binarios
- 5.6.3. Argumentos con nombre y valores por defecto
- 5.6.4. El argumento "..."
- 5.6.5. Asignaciones dentro de funciones

#### Módulo 6. Entorno gráfico en R

- 6.1. Procedimientos gráficos 6.1.1. Comandos de trazado de alto nivel 6.1.1.1. La función plot () 6.1.1.2. Visualización de datos multivariados 6.1.1.3. Gráficos de pantalla 6.1.1.4. Argumentos a funciones de trazado de alto nivel 6.1.2. Comandos de trazado de bajo nivel 6.1.2.1. Anotación matemática 6.1.2.2. Fuentes vectoriales Hershey 6.1.3. Interactuando con gráficos 6.1.4. Uso de parámetros gráficos 6.1.4.1. Cambios permanentes: la función par () 6.1.4.2. Cambios temporales: argumentos a funciones gráficas 6.1.5. Lista de parámetros gráficos 6.1.5.1. Elementos gráficos 6.1.5.2. Ejes y marcas 6.1.5.3. Márgenes de la figura 6.1.5.4. Entorno de figuras múltiples 6.1.6. Estadística descriptiva: representaciones gráficas Módulo 7. Análisis estadístico en R 7.1. Distribuciones de probabilidades discretas 7.2. Distribuciones de probabilidades continuas 7.3. Introducción a la inferencia y muestreo (estimación puntual) 7.4. Intervalos de confianza
- 7.5. Contrastes de hipótesis
- 7.6. ANOVA de un factor
- 7.7. Bondad de ajuste (test de chi-cuadrado)
- 7.8. Paquete *fitdist*
- 7.9. Introducción a estadística multivariante

## terh 40 | Planificación de la enseñanza

#### Módulo 8. *Machine Learning* para el análisis de *Big Data*

- 8.1. Introducción a *Machine Learning*
- 8.2. Presentación del problema, carga de datos y librerías
- 8.3. Limpieza de datos (*NAs*, categorías, variables *Dummy*)
- 8.4. Análisis de datos exploratorio (ggPlot) + validación cruzada
- 8.5. Algoritmos de predicción: regresión lineal múltiple, Support Vector Machine, árboles de regresión, Random Forest, etc
- 8.6. Algoritmos de clasificación: regresión lineal múltiple, Support Vector Machine, árboles de regresión, Random Forest, etc
- 8.7. Ajuste de los hiperparámetros del algoritmo
- 8.8. Predicción de los datos con los diferentes modelos
- 8.9. Curvas ROC y matrices de confusión para evaluar la calidad del modelo

#### Módulo 9. Minería de datos aplicado a la Genómica

- 9.1. Introducción
- 9.2. Inicialización de variables
- 9.3. Limpieza y acondicionado del texto
- 9.4. Generación de la matriz de términos
	- 9.4.1. Creación de la matriz de términos TDM
	- 9.4.2. Visualizaciones sobre la matriz de palabras TDM
- 9.5. Descripción de la matriz de términos
	- 9.5.1. Representación gráfica de las frecuencias
	- 9.5.2. Construcción de una nube de palabras
- 9.6. Creación de un *Data Frame* apto para K-NN
- 9.7. Construcción del modelo de clasificación
- 9.8. Validación del modelo de clasificación
- 9.9. Ejercicio práctico guiado de minería de datos en Genómica en cáncer

#### Módulo 10. Técnicas de extracción de datos genómicos

- 10.1. Introducción al "*Scraping Data*"
- 10.2. Importación de archivos de datos de hoja de cálculo almacenados online
- 10.3. *Scraping* de texto HTML
- 10.4. *Scraping* los datos de una tabla HTML
- 10.5. Aprovechar las API para *Scraping* de los datos
- 10.6. Extraer la información relevante
- 10.7. Uso del paquete rvest de R
- 10.8. Obtención de datos distribuidos en múltiples páginas
- 10.9. Extracción de datos genómicos de la plataforma "My Cancer Genome"
- 10.10. Extracción de información sobre genes de la base de datos" HGNC HUGO Gene Nomenclature Committee"
- 10.11. Extracción de datos farmacológicos de la base de datos "OncoKB" (Precision Oncology Knowledge Base)

#### Módulo 11. Nuevas técnicas en la era Genómica

- 11.1. Entendiendo la nueva tecnología: Next Generation Sequence (NGS) en la práctica clínica
	- 11.1.1. Introducción
	- 11.1.2. Antecedentes
	- 11.1.3. Problemas en la aplicación de la secuenciación Sanger en Oncología
	- 11.1.4. Nuevas técnicas de secuenciación
	- 11.1.5. Ventajas del uso de la NGS en la práctica clínica
	- 11.1.6. Limitaciones del uso de la NGS en la práctica clínica
	- 11.1.7. Términos y definiciones de interés
	- 11.1.8. Tipos de estudios en función de su tamaño y profundidad
		- 11.1.8.1. Genomas
		- 11.1.8.2. Exomas
		- 11.1.8.3. Paneles multigénicos
	- 11.1.9. Etapas en la secuenciación NGS
		- 11.1.9.1. Preparación de muestras y librerías
		- 11.1.9.2. Preparación de *Templates* y secuenciación
		- 11.1.9.3. Procesado bioinformático
	- 11.1.10. Anotación y clasificación de variantes
		- 11.1.10.1. Bases de datos poblacionales
		- 11.1.10.2. Bases de datos locus específicas
		- 11.1.10.3. Predictores bioinformáticos de funcionalidad

## Planificación de la enseñanza | 41 **tech**

- 11.2. Secuenciación DNA y análisis bioinformático
	- 11.2.1. Introducción
	- 11.2.2. Software
	- 11.2.3. Procedimiento
		- 11.2.3.1. Extracción de secuencias crudas
		- 11.2.3.2. Alineación de secuencias
		- 11.2.3.3. Refinamiento de la alineación
		- 11.2.3.4. Llamada de variantes
		- 11.2.3.5. Filtrado de variantes
- 11.3. Secuenciación RNA y análisis bioinformático
	- 11.3.1. Introducción
	- 11.3.2. Software
	- 11.3.3. Procedimiento
		- 11.3.3.1. Evaluación de QC de datos sin procesar
		- 11.3.3.2. Filtrado de RNAr
		- 11.3.3.3. Datos filtrados de control de calidad
		- 11.3.3.4. Recorte de calidad y eliminación del adaptador
		- 11.3.3.5. Alineación de *Reads* a una referencia
		- 11.3.3.6. Llamada de variantes
		- 11.3.3.7. Análisis de expresión diferencial del gen
- 11.4. Tecnología ChIP-seq
	- 11.4.1. Introducción
	- 11.4.2 Software
	- 11.4.3. Procedimiento
		- 11.4.3.1. Descripción del conjunto de datos ChIP-seq
		- 11.4.3.2. Obtener información sobre el experimento utilizando los sitios web de GEO y SRA
		- 11.4.3.3. Control de calidad de los datos de secuenciación
		- 11.4.3.4. Recorte y filtrado de *Reads*
		- 11.4.3.5. *Visualización los resultados con Integrated Genome Browser* (*IGV*)
- 11.5. *Big Data* aplicado a la oncología genómica
	- 11.5.1. El proceso de análisis de datos
- 11.6. Servidores genómicos y bases de datos de variantes genéticas
	- 11.6.1. Introducción
	- 11.6.2. Servidores genómicos en web
	- 11.6.3. Arquitectura de los servidores genómicos
	- 11.6.4. Recuperación y análisis de datos
	- 11.6.5. Personalización
- 11.7. Anotación de variantes genéticas
	- 11.7.1. Introducción
	- 11.7.2. *¿*Qué es la llamada de variantes?
	- 11.7.3. Entendiendo el formato VCF
	- 11.7.4. Identificadores de variantes
	- 11.7.5. Análisis de variantes
	- 11.7.6. Predicción del efecto de la variación en la estructura y función de la proteína

#### Módulo 12. Aplicación de la bioinformática en la Oncología Genómica

- 12.1. Enriquecimiento clínico y farmacológico de variantes de genes
- 12.2. Búsqueda masiva en PubMed de información genómica
- 12.3. Búsqueda masiva en DGIdb de información genómica
- 12.4. Búsqueda masiva en Clinical Trials de ensayos clínicos sobre datos genómicos
- 12.5. Búsqueda de similitud de genes para la interpretación de un panel genético o un exoma
- 12.6. Búsqueda masiva de genes relacionados con una enfermedad
- 12.7. Enrich-Gen: plataforma de enriquecimiento clínico y farmacológico de genes
- 12.8. Procedimiento para realizar un informe genómico en la era de la Oncología de Precisión

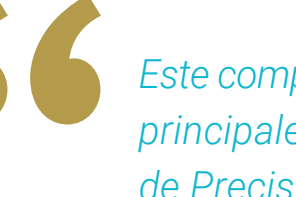

*Este completísimo temario recoge los principales avances de la Oncología de Precisión en una plataforma que facilita el aprendizaje 100% online"*

## <span id="page-41-0"></span>Prácticas Clínicas 07

Al finalizar la primera etapa de este Máster Semipresencial, el profesional pasará a completar una estancia práctica y presencial de primer nivel. Desde ese proceso didáctico, conseguirá poner en práctica los contenidos aprendidos en la fase teórica, adquiriendo una actualización más amplia de su praxis profesional y acorde con los estándares internacionales más utilizados.

*Desarrollo tus prácticas clínicas en instituciones hospitalarias de prestigio donde se utilizan las tecnologías de Inteligencia Artificial y Big Data de mejores resultados para la Oncología de Precisión"* La capacitación práctica que se inserta en este Máster Semipresencial tiene una extensión de 120 horas, a completar en jornadas de lunes a viernes, durante 3 semanas. Ese periodo de aprendizaje servirá para que el especialista manipule de manera directa los dispositivos y programas informáticos más avanzados que se emplean en la Oncología de Precisión y es estudio genómico de pacientes reales mediante *Big Data*.

Para ello, se trasladará a una institución hospitalaria de prestigio, equipada con los mejores recursos de esa rama científica y médica. Además, podrá elegir aquella instalación que mejor se ajuste a sus intereses académicos y ubicación geográfica. Esto es posible gracias a TECH que, a partir de una minuciosa selección, ha conseguido aglutinar a centros prestigiosos y de diferentes latitudes para esta modalidad académica.

También durante la práctica clínica, el profesional de la medicina tendrá acceso a expertos de dilatada trayectoria que compartirán con él sus experiencias más recientes en el ámbito de la Oncología de precisión. Igualmente, para el desarrollo de las competencias más avanzadas, se apoyará en un tutor adjunto, designado para asesorarle y comprobar sus progresos educativos.

La parte práctica se realizará con la participación activa del estudiante desempeñando las actividades y procedimientos de cada área de competencia (aprender a aprender y aprender a hacer), con el acompañamiento y guía de los profesores y demás compañeros de entrenamiento que faciliten el trabajo en equipo y la integración multidisciplinar como competencias transversales para la praxis de la medicina oncológica (aprender a ser y aprender a relacionarse).

Los procedimientos descritos a continuación serán la base de la parte práctica de la capacitación, y su realización está sujeta tanto a la idoneidad de los pacientes como a la disponibilidad del centro y su volumen de trabajo, siendo las actividades propuestas las siguientes:

> *A través de las prácticas profesionales de esta titulación adquirirás un completo dominio de la genómica y las tecnologías de secuenciación de ADN aplicadas a la investigación del cáncer"*

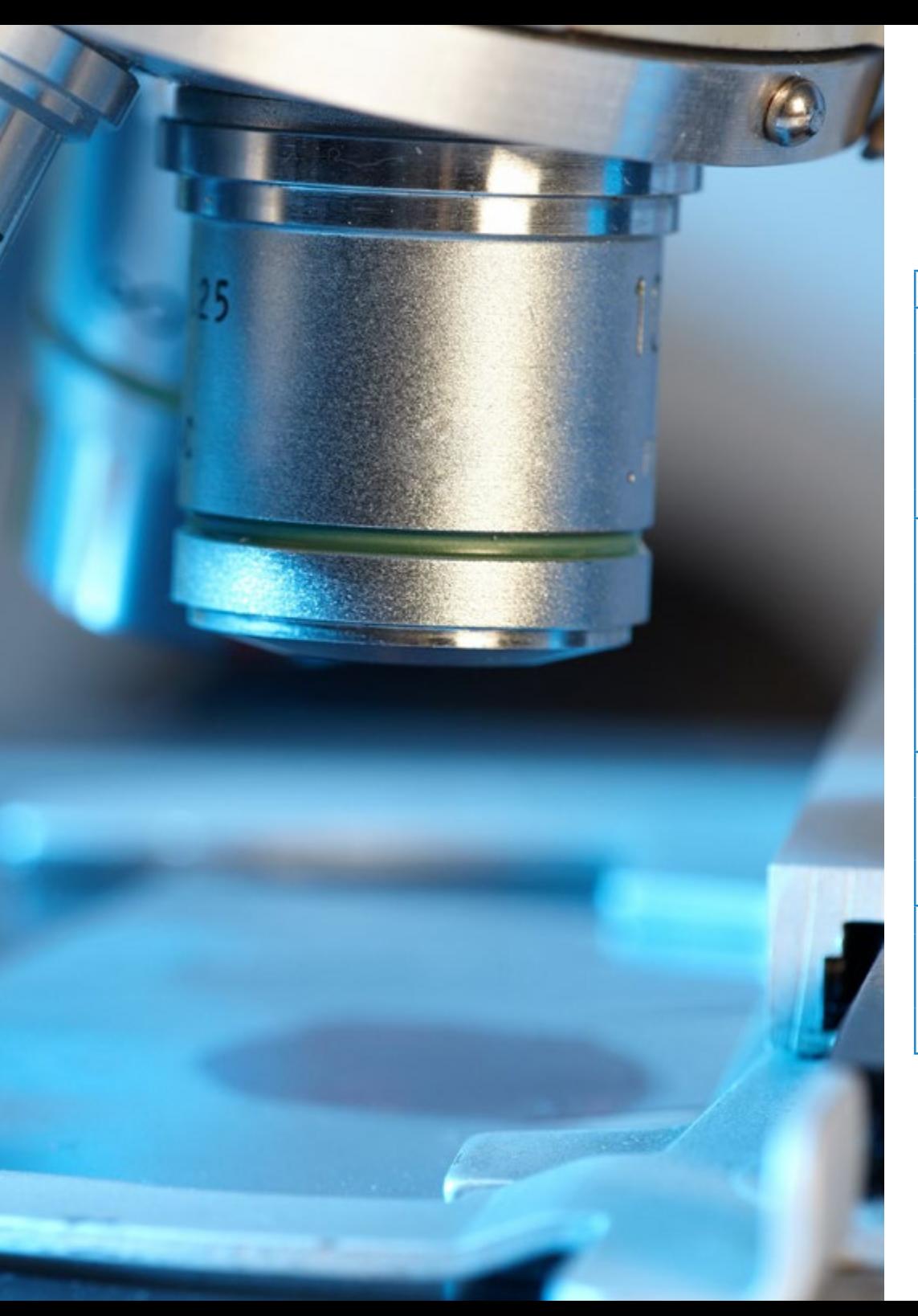

## Prácticas Clínicas | 45 tech

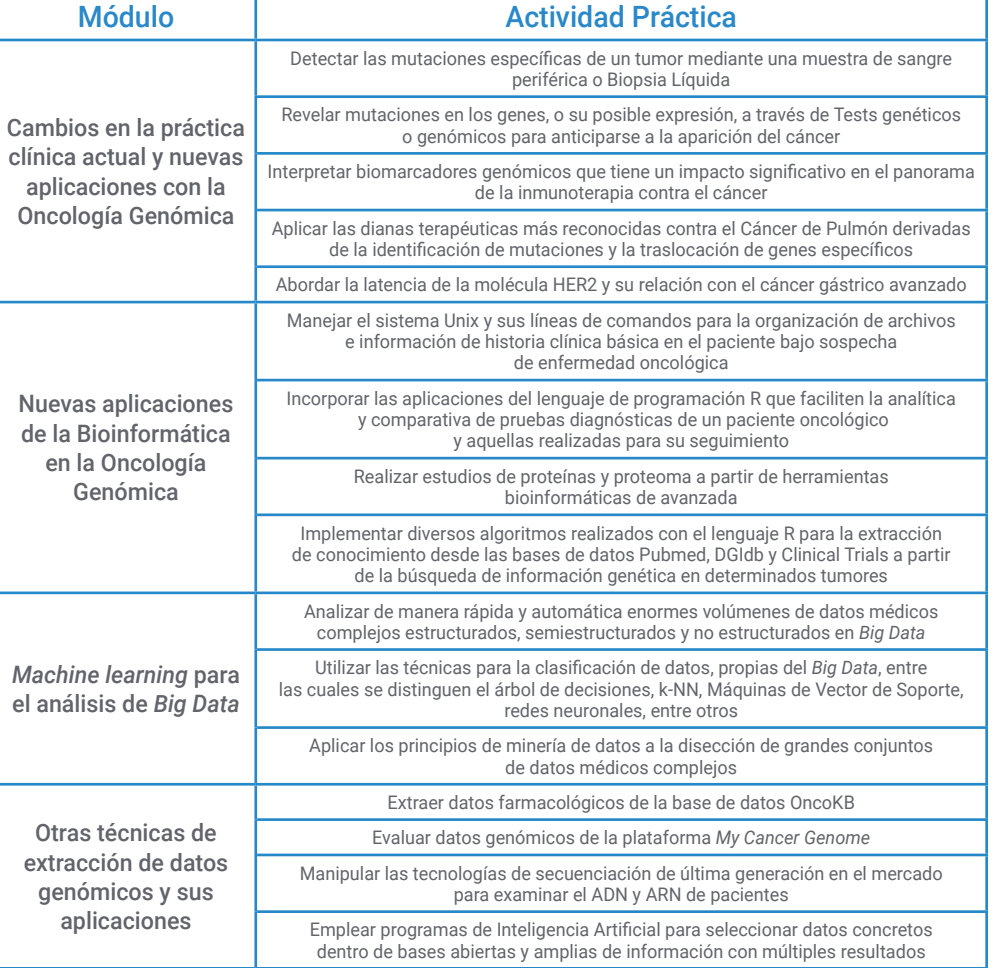

## tech 46 | Prácticas Clínicas

### Seguro de responsabilidad civil

La máxima preocupación de esta institución es garantizar la seguridad tanto de los profesionales en prácticas como de los demás agentes colaboradores necesarios en los procesos de capacitación práctica en la empresa. Dentro de las medidas dedicadas a lograrlo, se encuentra la respuesta ante cualquier incidente que pudiera ocurrir durante todo el proceso de enseñanza-aprendizaje.

Para ello, esta entidad educativa se compromete a contratar un seguro de responsabilidad civil que cubra cualquier eventualidad que pudiera surgir durante el desarrollo de la estancia en el centro de prácticas.

Esta póliza de responsabilidad civil de los profesionales en prácticas tendrá coberturas amplias y quedará suscrita de forma previa al inicio del periodo de la capacitación práctica. De esta forma el profesional no tendrá que preocuparse en caso de tener que afrontar una situación inesperada y estará cubierto hasta que termine el programa práctico en el centro.

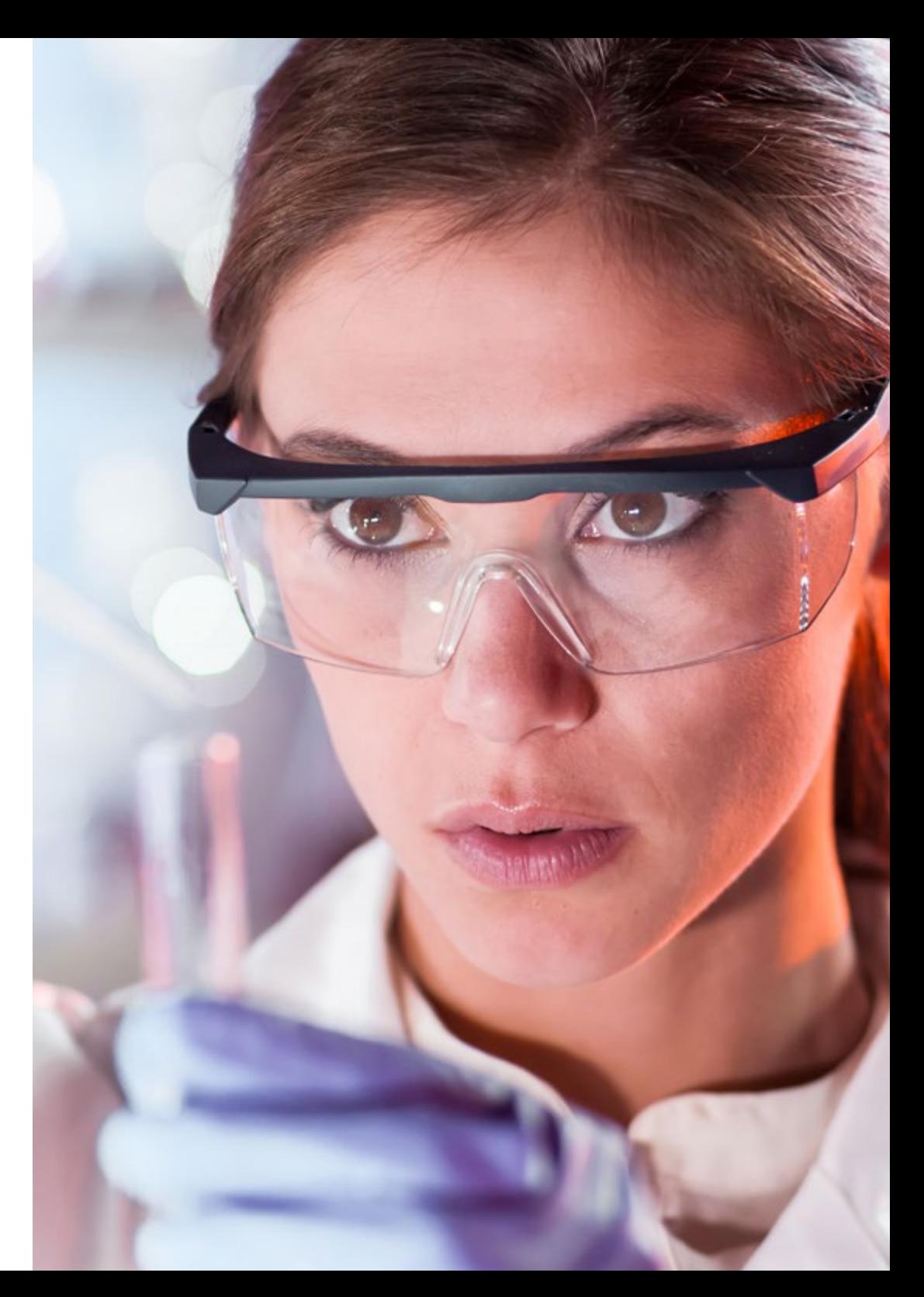

### Condiciones generales de la capacitación práctica

Las condiciones generales del acuerdo de prácticas para el programa serán las siguientes:

1. TUTORÍA: durante el Máster Semipresencial el alumno tendrá asignados dos tutores que le acompañarán durante todo el proceso, resolviendo las dudas y cuestiones que pudieran surgir. Por un lado, habrá un tutor profesional perteneciente al centro de prácticas que tendrá como fin orientar y apoyar al alumno en todo momento. Por otro lado, también tendrá asignado un tutor académico cuya misión será la de coordinar y ayudar al alumno durante todo el proceso resolviendo dudas y facilitando todo aquello que pudiera necesitar. De este modo, el profesional estará acompañado en todo momento y podrá consultar las dudas que le surjan, tanto de índole práctica como académica.

2. DURACIÓN: el programa de prácticas tendrá una duración de tres semanas continuadas de formación práctica, distribuidas en jornadas de 8 horas y cinco días a la semana. Los días de asistencia y el horario serán responsabilidad del centro, informando al profesional debidamente y de forma previa, con suficiente tiempo de antelación para favorecer su organización.

3. INASISTENCIA: en caso de no presentarse el día del inicio del Máster Semipresencial, el alumno perderá el derecho a la misma sin posibilidad de reembolso o cambio de fechas. La ausencia durante más de dos días a las prácticas sin causa justificada/médica, supondrá la renuncia las prácticas y, por tanto, su finalización automática. Cualquier problema que aparezca durante el transcurso de la estancia se tendrá que informar debidamente y de forma urgente al tutor académico.

4. CERTIFICACIÓN: el alumno que supere el Máster Semipresencial recibirá un certificado que le acreditará la estancia en el centro en cuestión.

5. RELACIÓN LABORAL: el Máster Semipresencial no constituirá una relación laboral de ningún tipo.

6. ESTUDIOS PREVIOS: algunos centros podrán requerir certificado de estudios previos para la realización del Máster Semipresencial. En estos casos, será necesario presentarlo al departamento de prácticas de TECH para que se pueda confirmar la asignación del centro elegido.

7. NO INCLUYE: el Máster Semipresencial no incluirá ningún elemento no descrito en las presentes condiciones. Por tanto, no incluye alojamiento, transporte hasta la ciudad donde se realicen las prácticas, visados o cualquier otra prestación no descrita.

No obstante, el alumno podrá consultar con su tutor académico cualquier duda o recomendación al respecto. Este le brindará toda la información que fuera necesaria para facilitarle los trámites.

## <span id="page-47-0"></span>¿Dónde puedo hacer las Prácticas Clínicas? 08

Para garantizar el acceso de sus egresados a la tecnología más avanzada del ámbito de la Oncología de Precisión, TECH ha elegido al detalle los centros donde se desarrollarán sus prácticas clínicas. Así, a través de acuerdos y colaboraciones, ha conseguido a las instituciones más prestigiosas de ese campo de la salud. De ese modo, los especialistas inscritos en este Máster Semipresencial tendrán a su alcance los dispositivos más modernos y, al mismo tiempo, una plantilla de expertos prestigiosos que acompañará en todo momento su puesta al día. Muchas de esas instituciones hospitalarias radican en puntos geográficos distantes, dando al profesional la oportunidad de elegir la que mejor se ajuste a su ubicación personal.

## ¿Dónde puedo hacer las Prácticas Clínicas? | 49 tech

*Consigue las habilidades y competencias más solicitadas en materia de Oncología de Precisión a partir de una práctica clínica exhaustiva, inmersiva y presencial que solo TECH puede ofrecer"* 

### **tech** 50 | ¿Dónde puedo hacer las Prácticas Clínicas?

El alumno podrá cursar la parte práctica de este Máster Semipresencial en los siguientes centros:

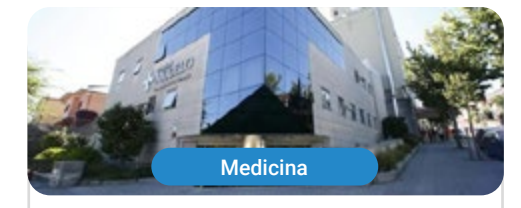

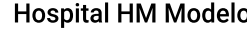

País España

La Coruña Dirección: Rúa Virrey Osorio, 30, 15011,

Ciudad

A Coruña

Red de clínicas, hospitales y centros especializados privados distribuidos por toda la geografía española

Capacitaciones prácticas relacionadas: -Anestesiología y Reanimación -Cirugía de Columna Vertebral

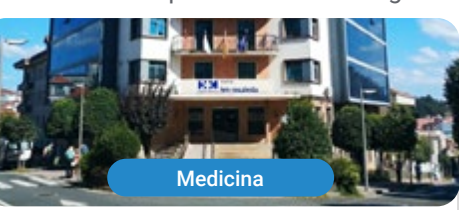

#### **Hospital HM Rosaleda** País Ciudad

España

La Coruña

#### Dirección: Rúa de Santiago León de Caracas, 1, 15701, Santiago de Compostela, A Coruña

Red de clínicas, hospitales y centros especializados privados distribuidos por toda la geografía española

Capacitaciones prácticas relacionadas: -Trasplante Capilar -Ortodoncia y Ortopedia Dentofacial

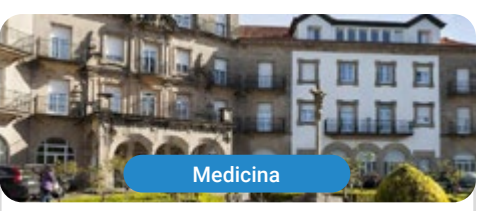

#### **Hospital HM La Esperanza**

País España

Ciudad La Coruña

Dirección: Av. das Burgas, 2, 15705, Santiago de Compostela, A Coruña

Red de clínicas, hospitales y centros especializados privados distribuidos por toda la geografía española

Capacitaciones prácticas relacionadas: -Enfermería Oncológica -Oftalmología Clínica

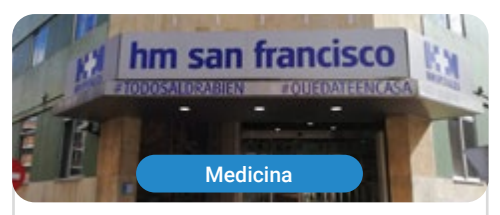

#### **Hospital HM San Francisco**

País España Ciudad León

Dirección: C. Marqueses de San Isidro, 11, 24004, León

Red de clínicas, hospitales y centros especializados privados distribuidos por toda la geografía española

Capacitaciones prácticas relacionadas: -Actualización en Anestesiología y Reanimación -Enfermería en el Servicio de Traumatología

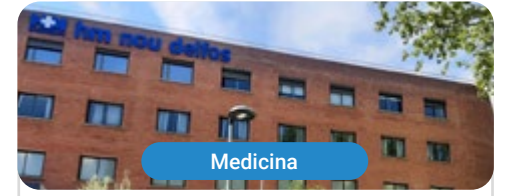

#### **Hospital HM Nou Delfos**

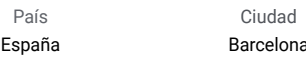

Dirección: Avinguda de Vallcarca, 151, 08023, Barcelona

Red de clínicas, hospitales y centros especializados privados distribuidos por toda la geografía española

Capacitaciones prácticas relacionadas: -Medicina Estética -Nutrición Clínica en Medicina

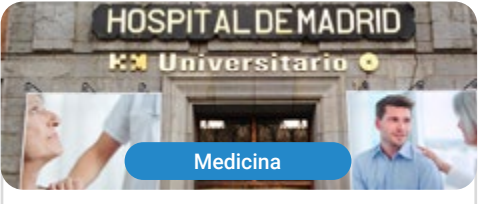

#### **Hospital HM Madrid**

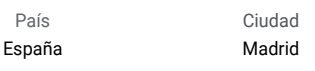

Dirección: Pl. del Conde del Valle de Súchil. 16, 28015, Madrid

Red de clínicas, hospitales y centros especializados privados distribuidos por toda la geografía española

Capacitaciones prácticas relacionadas: -Análisis Clínicos -Anestesiología y Reanimación

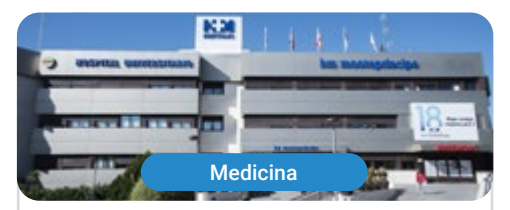

#### **Hospital HM Montepríncipe**

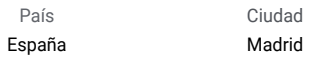

Dirección: Av. de Montepríncipe, 25, 28660,<br>Boadilla del Monte, Madrid

Red de clínicas, hospitales y centros especializados privados distribuidos por toda la geografía española

Capacitaciones prácticas relacionadas: -Ortopedia Infanti -Medicina Estética

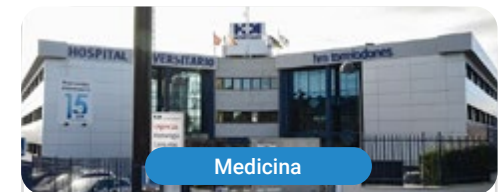

#### **Hospital HM Torrelodones**

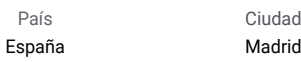

Dirección: Av. Castillo Olivares, s/n. 28250. Torrelodones, Madrid

Red de clínicas, hospitales y centros especializados privados distribuidos por toda la geografía española

Capacitaciones prácticas relacionadas: -Anestesiología y Rehanimación -Pediatría Hospitalaria

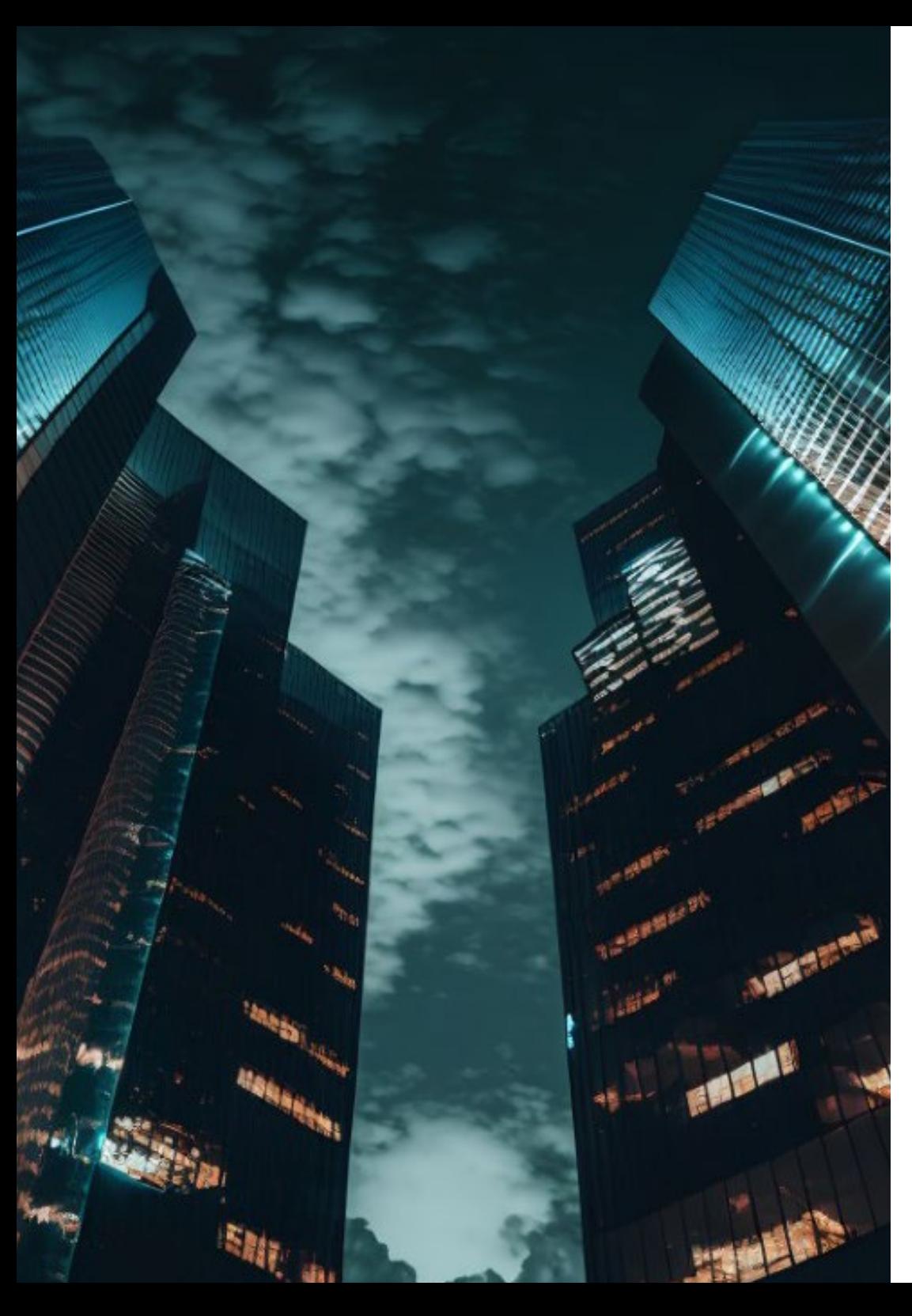

### ¿Dónde puedo hacer las Prácticas Clínicas? | 51 tech

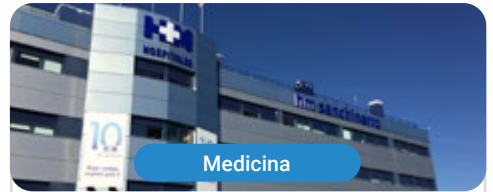

#### **Hospital HM Sanchinarro**

País España Ciudad Madrid

Dirección: Calle de Oña, 10, 28050, Madrid

Red de clínicas, hospitales y centros especializados privados distribuidos por toda la geografía española

Capacitaciones prácticas relacionadas: -Anestesiología y Reanimación -Medicina del Sueño

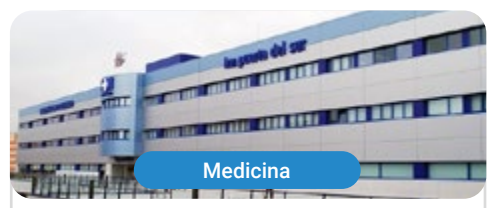

#### **Hospital HM Puerta del Sur**

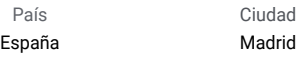

Dirección: Av. Carlos V, 70, 28938,<br>Móstoles, Madrid

Red de clínicas, hospitales y centros especializados privados distribuidos por toda la geografía española

Capacitaciones prácticas relacionadas: -Urgencias Pediátricas -Oftalmología Clínica

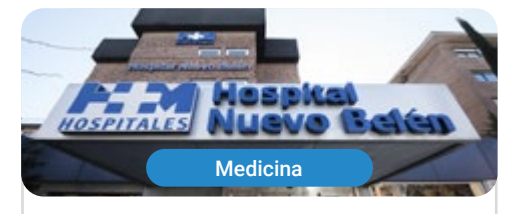

#### Hospital HM Nuevo Belén

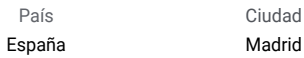

Dirección: Calle José Silva, 7, 28043, Madrid

Red de clínicas, hospitales y centros especializados privados distribuidos por toda la geografía española

Capacitaciones prácticas relacionadas: -Cirugia General y del Aparato Digestivo -Nutrición Clínica en Medicina

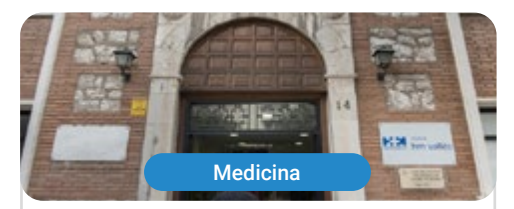

#### **Hospital HM Vallés**

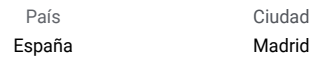

Dirección: Calle Santiago, 14, 28801, Alcalá de Henares, Madrid

Red de clínicas, hospitales y centros especializados privados distribuidos por toda la geografía española

Capacitaciones prácticas relacionadas: -Ginecología Oncológica -Oftalmología Clínica

## <span id="page-51-0"></span>Metodología 09

Este programa de capacitación ofrece una forma diferente de aprender. Nuestra metodología se desarrolla a través de un modo de aprendizaje de forma cíclica: *el Relearning*.

Este sistema de enseñanza es utilizado, por ejemplo, en las facultades de medicina más prestigiosas del mundo y se ha considerado uno de los más eficaces por publicaciones de gran relevancia como el *New England Journal of Medicine.*

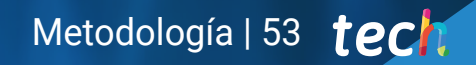

*Descubre el Relearning, un sistema que abandona el aprendizaje lineal convencional para llevarte a través de sistemas cíclicos de enseñanza: una forma de aprender que ha demostrado su enorme eficacia, especialmente en las materias que requieren memorización"*

## tech 54 | Metodología

#### En TECH empleamos el Método del Caso

Ante una determinada situación, ¿qué debería hacer un profesional? A lo largo del programa, los estudiantes se enfrentarán a múltiples casos clínicos simulados, basados en pacientes reales en los que deberán investigar, establecer hipótesis y, finalmente, resolver la situación. Existe abundante evidencia científica sobre la eficacia del método. Los especialistas aprenden mejor, más rápido y de manera más sostenible en el tiempo.

> *Con TECH podrás experimentar una forma de aprender que está moviendo los cimientos de las universidades tradicionales de todo el mundo.*

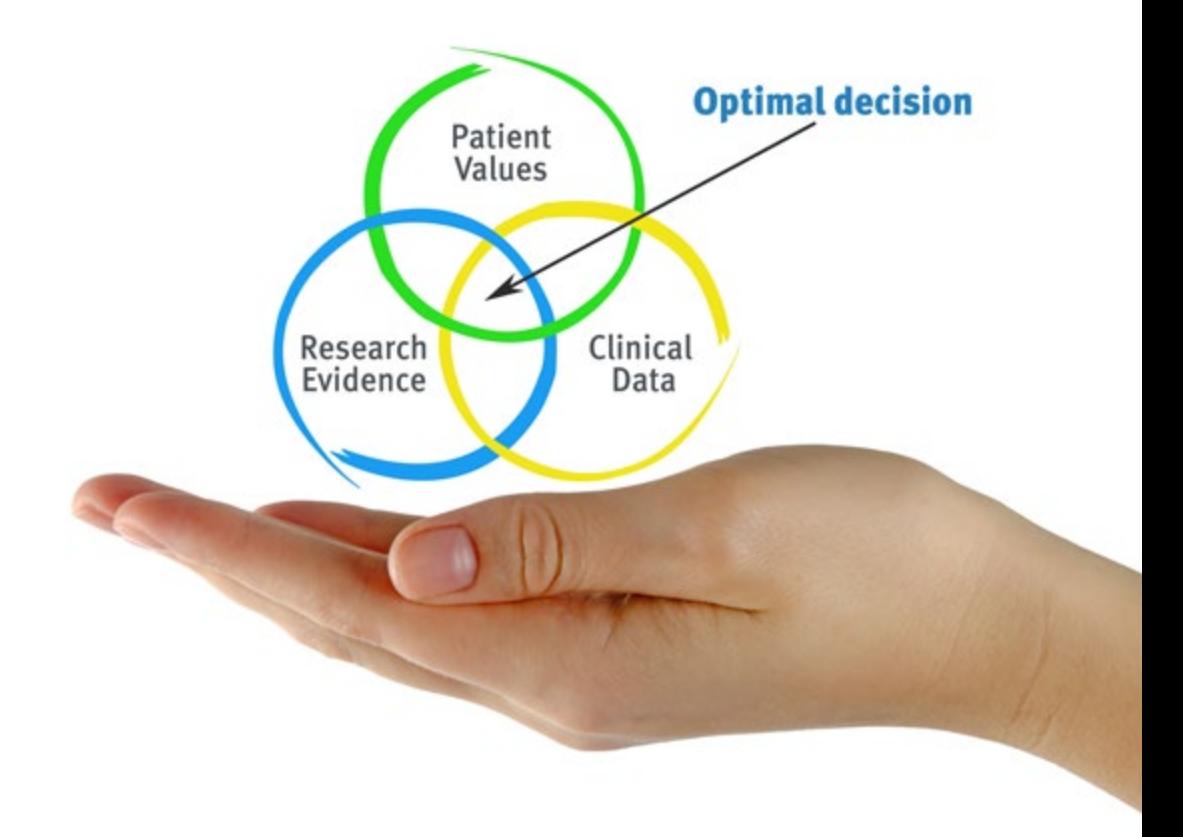

Según el Dr. Gérvas, el caso clínico es la presentación comentada de un paciente, o grupo de pacientes, que se convierte en «caso», en un ejemplo o modelo que ilustra algún componente clínico peculiar, bien por su poder docente, bien por su singularidad o rareza. Es esencial que el caso se apoye en la vida profesional actual, intentando recrear los condicionantes reales en la práctica profesional del médico.

*¿Sabías que este método fue desarrollado en 1912, en Harvard, para los estudiantes de Derecho? El método del caso consistía en presentarles situaciones complejas reales para que tomasen decisiones y justificasen cómo resolverlas. En 1924 se estableció como método estándar de enseñanza en Harvard"*

#### La eficacia del método se justifica con cuatro logros fundamentales:

- 1. Los alumnos que siguen este método no solo consiguen la asimilación de conceptos, sino un desarrollo de su capacidad mental, mediante ejercicios de evaluación de situaciones reales y aplicación de conocimientos.
- 2. El aprendizaje se concreta de una manera sólida en capacidades prácticas que permiten al alumno una mejor integración en el mundo real.
- 3. Se consigue una asimilación más sencilla y eficiente de las ideas y conceptos, gracias al planteamiento de situaciones que han surgido de la realidad.
- 4. La sensación de eficiencia del esfuerzo invertido se convierte en un estímulo muy importante para el alumnado, que se traduce en un interés mayor en los aprendizajes y un incremento del tiempo dedicado a trabajar en el curso.

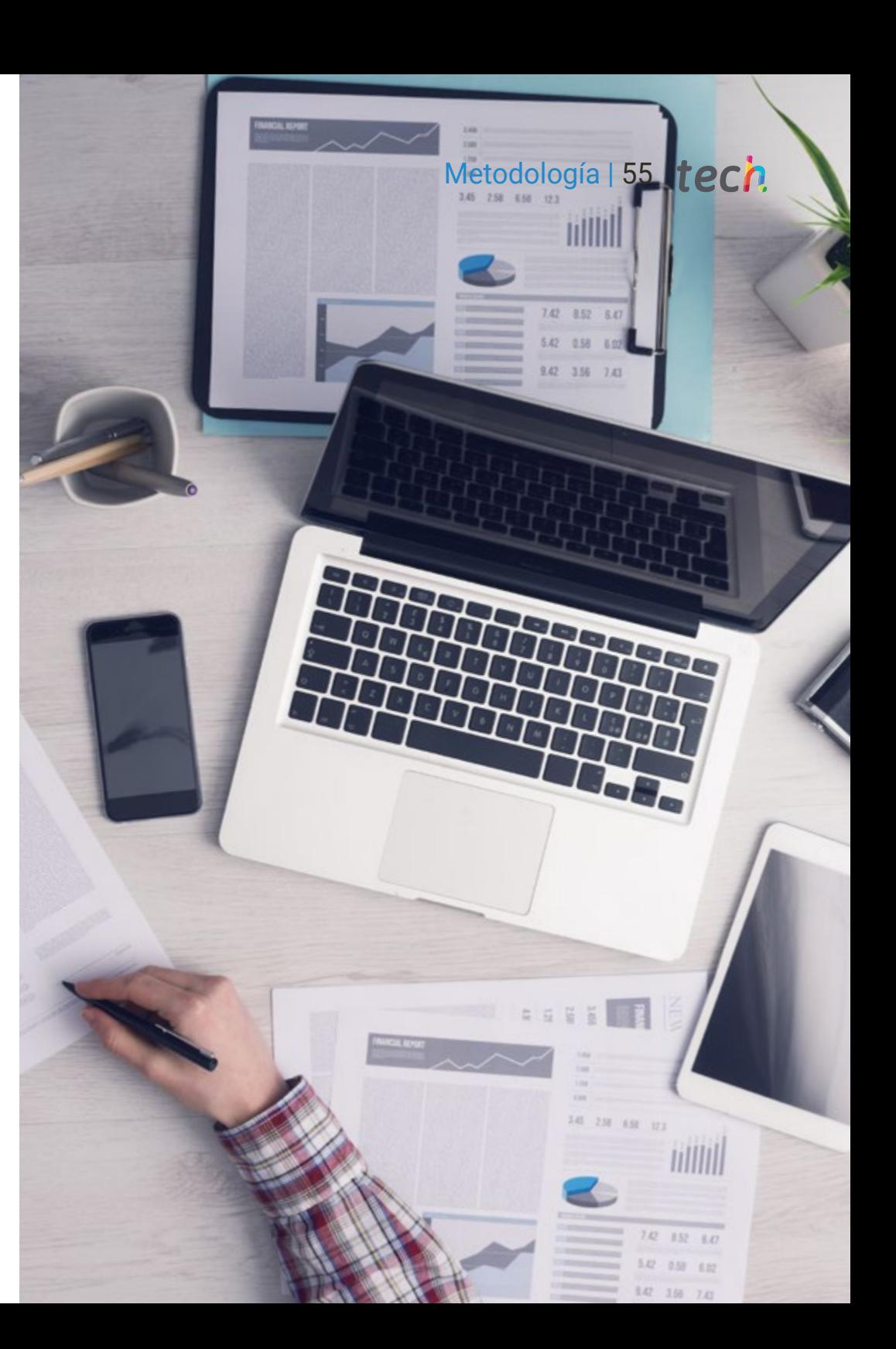

## tech 56 | Metodología

#### Relearning Methodology

TECH aúna de forma eficaz la metodología del Estudio de Caso con un sistema de aprendizaje 100% online basado en la reiteración, que combina 8 elementos didácticos diferentes en cada lección.

Potenciamos el Estudio de Caso con el mejor método de enseñanza 100% online: el Relearning.

> *El profesional aprenderá mediante casos reales y resolución de situaciones complejas en entornos simulados de aprendizaje. Estos simulacros están desarrollados a partir de software de última generación que permiten facilitar el aprendizaje inmersivo.*

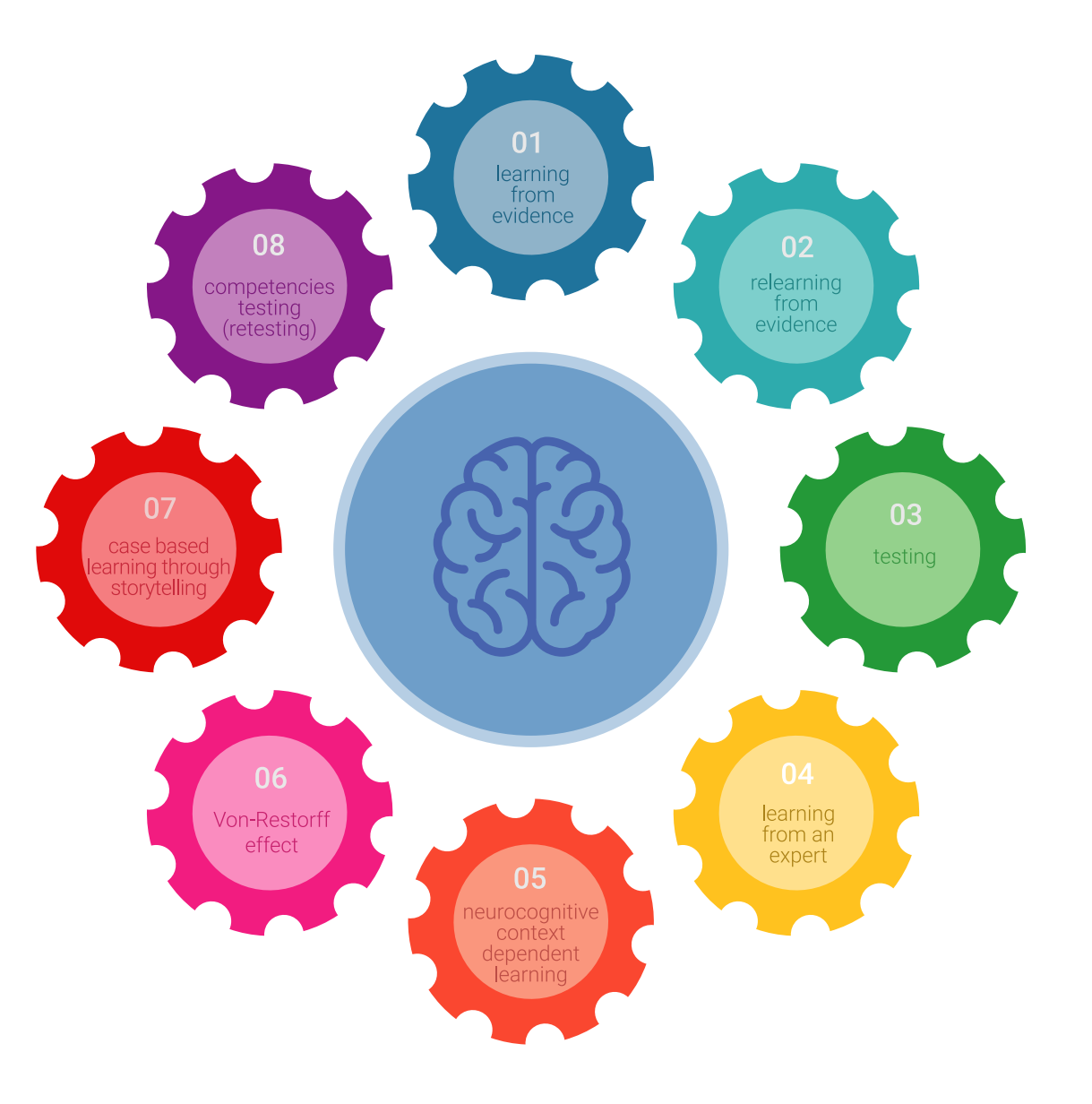

## Metodología | 57 tech

Situado a la vanguardia pedagógica mundial, el método Relearning ha conseguido mejorar los niveles de satisfacción global de los profesionales que finalizan sus estudios, con respecto a los indicadores de calidad de la mejor universidad online en habla hispana (Universidad de Columbia).

Con esta metodología, se han capacitado más de 250.000 médicos con un éxito sin precedentes en todas las especialidades clínicas con independencia de la carga en cirugía. Nuestra metodología pedagógica está desarrollada en un entorno de máxima exigencia, con un alumnado universitario de un perfil socioeconómico alto y una media de edad de 43,5 años.

*El Relearning te permitirá aprender con menos esfuerzo y más rendimiento, implicándote más en tu especialización, desarrollando el espíritu crítico, la defensa de argumentos y el contraste de opiniones: una ecuación directa al éxito.*

En nuestro programa, el aprendizaje no es un proceso lineal, sino que sucede en espiral (aprender, desaprender, olvidar y reaprender). Por eso, se combinan cada uno de estos elementos de forma concéntrica.

La puntuación global que obtiene el sistema de aprendizaje de TECH es de 8.01, con arreglo a los más altos estándares internacionales.

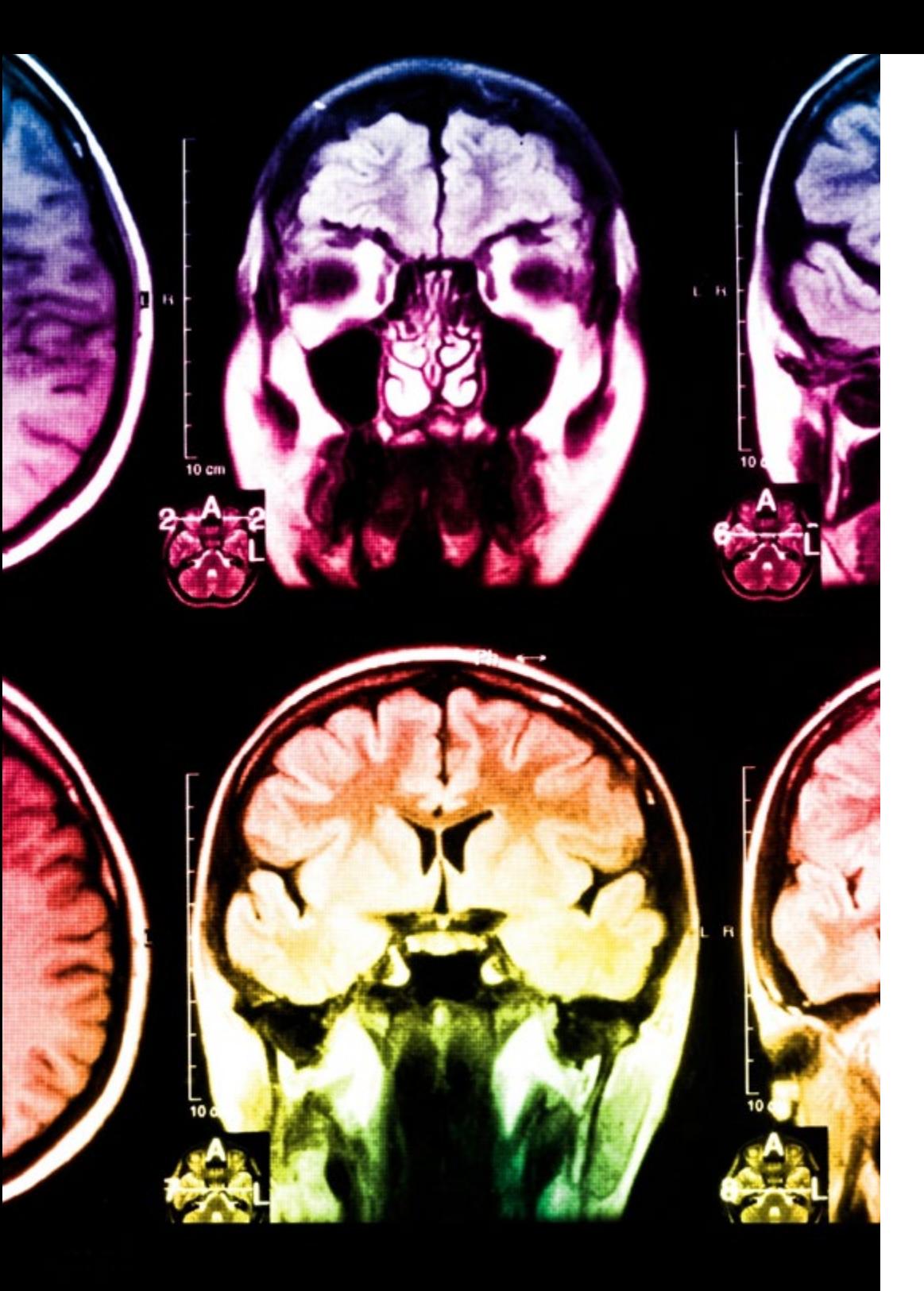

## 58 | Metodología

Este programa ofrece los mejores materiales educativos, preparados a conciencia para los profesionales:

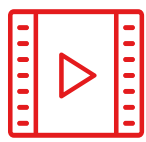

#### **Material de estudio**

Todos los contenidos didácticos son creados por los especialistas que van a impartir el curso, específicamente para él, de manera que el desarrollo didáctico sea realmente específico y concreto.

**20%**

**15%**

**3%**

**15%**

Estos contenidos son aplicados después al formato audiovisual, para crear el método de trabajo online de TECH. Todo ello, con las técnicas más novedosas que ofrecen piezas de gran calidad en todos y cada uno los materiales que se ponen a disposición del alumno.

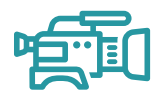

#### **Técnicas quirúrgicas y procedimientos en vídeo**

TECH acerca al alumno las técnicas más novedosas, los últimos avances educativos y al primer plano de la actualidad en técnicas médicas. Todo esto, en primera persona, con el máximo rigor, explicado y detallado para contribuir a la asimilación y comprensión del estudiante. Y lo mejor de todo, pudiéndolo ver las veces que quiera.

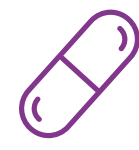

#### **Resúmenes interactivos**

El equipo de TECH presenta los contenidos de manera atractiva y dinámica en píldoras multimedia que incluyen audios, vídeos, imágenes, esquemas y mapas conceptuales con el fin de afianzar el conocimiento.

Este exclusivo sistema educativo para la presentación de contenidos multimedia fue premiado por Microsoft como "Caso de éxito en Europa".

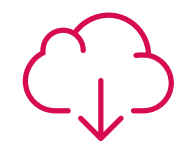

#### **Lecturas complementarias**

Artículos recientes, documentos de consenso y guías internacionales, entre otros. En la biblioteca virtual de TECH el estudiante tendrá acceso a todo lo que necesita para completar su capacitación.

## Metodología | 59 tech

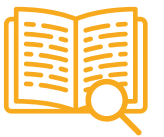

#### **Análisis de casos elaborados y guiados por expertos**

El aprendizaje eficaz tiene, necesariamente, que ser contextual. Por eso, TECH presenta los desarrollos de casos reales en los que el experto guiará al alumno a través del desarrollo de la atención y la resolución de las diferentes situaciones: una manera clara y directa de conseguir el grado de comprensión más elevado.

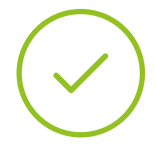

#### **Testing & Retesting**

Se evalúan y reevalúan periódicamente los conocimientos del alumno a lo largo del programa, mediante actividades y ejercicios evaluativos y autoevaluativos para que, de esta manera, el estudiante compruebe cómo va consiguiendo sus metas.

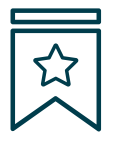

#### **Clases magistrales**

Existe evidencia científica sobre la utilidad de la observación de terceros expertos. El denominado Learning from an Expert afianza el conocimiento y el recuerdo, y genera seguridad en las futuras decisiones difíciles.

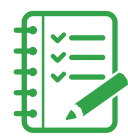

#### **Guías rápidas de actuación**

TECH ofrece los contenidos más relevantes del curso en forma de fichas o guías rápidas de actuación. Una manera sintética, práctica y eficaz de ayudar al estudiante a progresar en su aprendizaje.

**3%**

**7%**

**17%**

**20%**

## <span id="page-59-0"></span>Titulación 10

El Título de Máster Semipresencial en Oncología de Precisión: Genómica y Big Data garantiza, además de la capacitación más rigurosa y actualizada, el acceso a un título de Máster Semipresencal expedido por TECH Universidad Tecnológica.

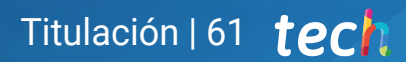

*Supera con éxito este programa y recibe tu titulación universitaria sin desplazamientos ni farragosos trámites"*

## tech 62 | Titulación

Este Título de Máster Semipresencial en Oncología de Precisión: Genómica y Big Data contiene el programa más completo y actualizado del panorama profesional y académico.

Tras la superación de las pruebas por parte del alumno, este recibirá por correo postal, con acuse de recibo, el correspondiente Certificado de Máster Semipresencial expedido por TECH.

Además del Diploma, podrá obtener un certificado, así como el certificado del contenido del programa. Para ello, deberá ponerse en contacto con su asesor académico, que le brindara toda la información necesaria.

Título: Máster Semipresencial en Oncología de Precisión: Genómica y Big Data Modalidad: Semipresencial (Online + Prácticas Clínicas) Duración: 12 meses

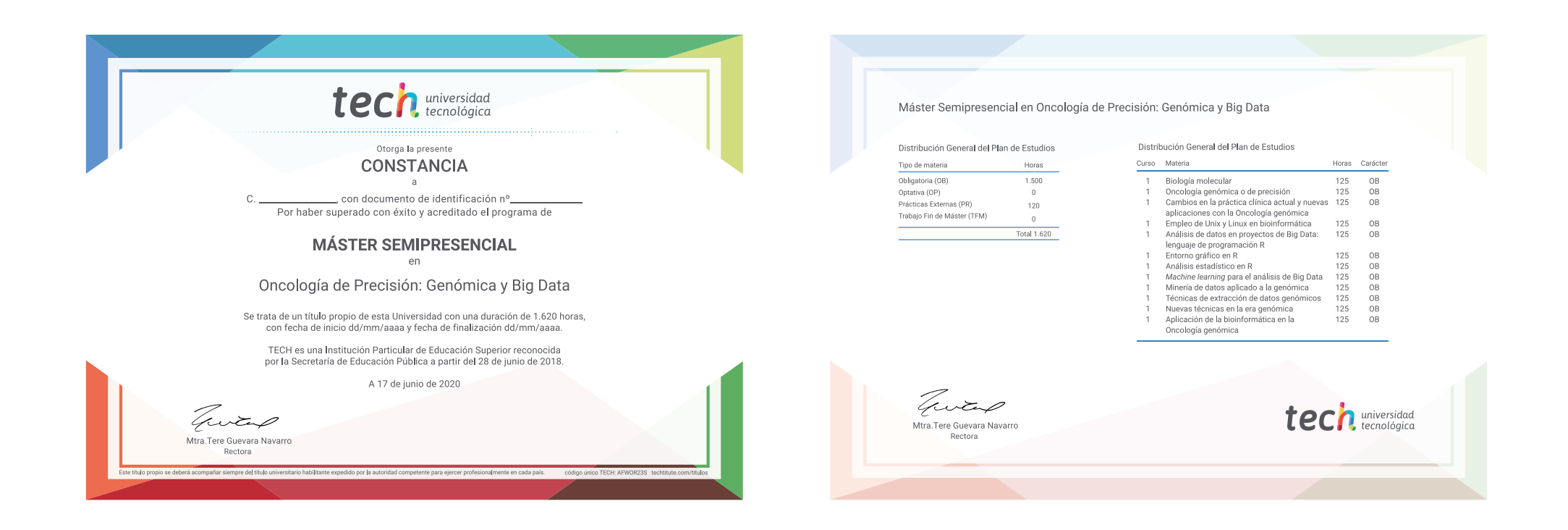

\*Apostilla de La Haya. En caso de que el alumno solicite que su título en papel recabe la Apostilla de La Haya, TECH EDUCATION realizará las gestiones oportunas para su obtención, con un coste adicional.

tech universidad Máster Semipresencial Oncología de Precisión: Genómica y Big Data Modalidad: Semipresencial (Online + Prácticas Clínicas) Duración: 12 meses Titulación: TECH Universidad Tecnológica

Máster Semipresencial Oncología de Precisión: Genómica y Big Data

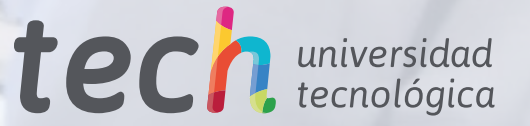